# voxbone

## **Getting REAL with WebRTC**

Chad Hart, Voxbone

#### **ABOUT ME**

## voxbone

Head of Strategic Products https://www.voxbone.com cwhart@voxbone.com

## webrtcH4cKS:"\$|

A blog for WebRTC developers https://webrtcHacks.com @webrtcHacks

**XRANKY** 

WebRTC events & videos https://www.krankygeek.com/ @webrtclive

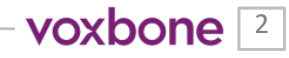

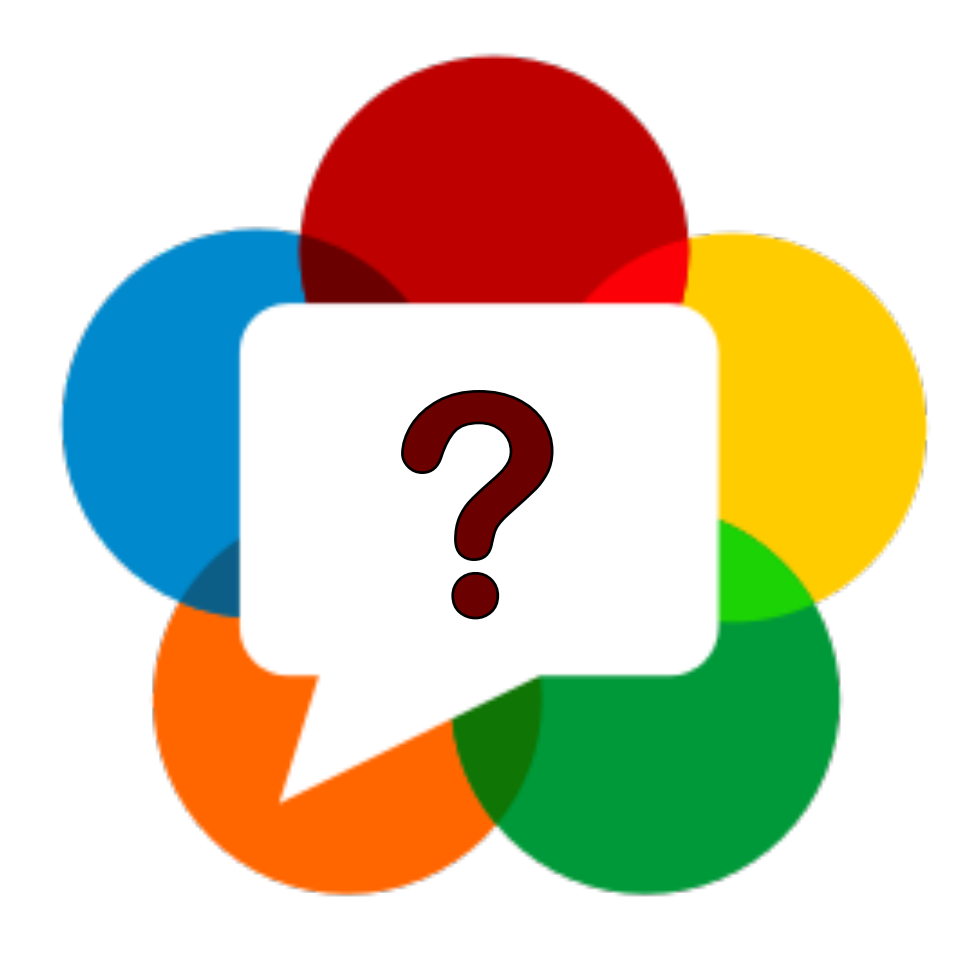

## **So what is WebRTC?**

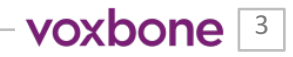

#### **HAVE YOU MADE A CALL WITH ONE OF THESE APPS?**

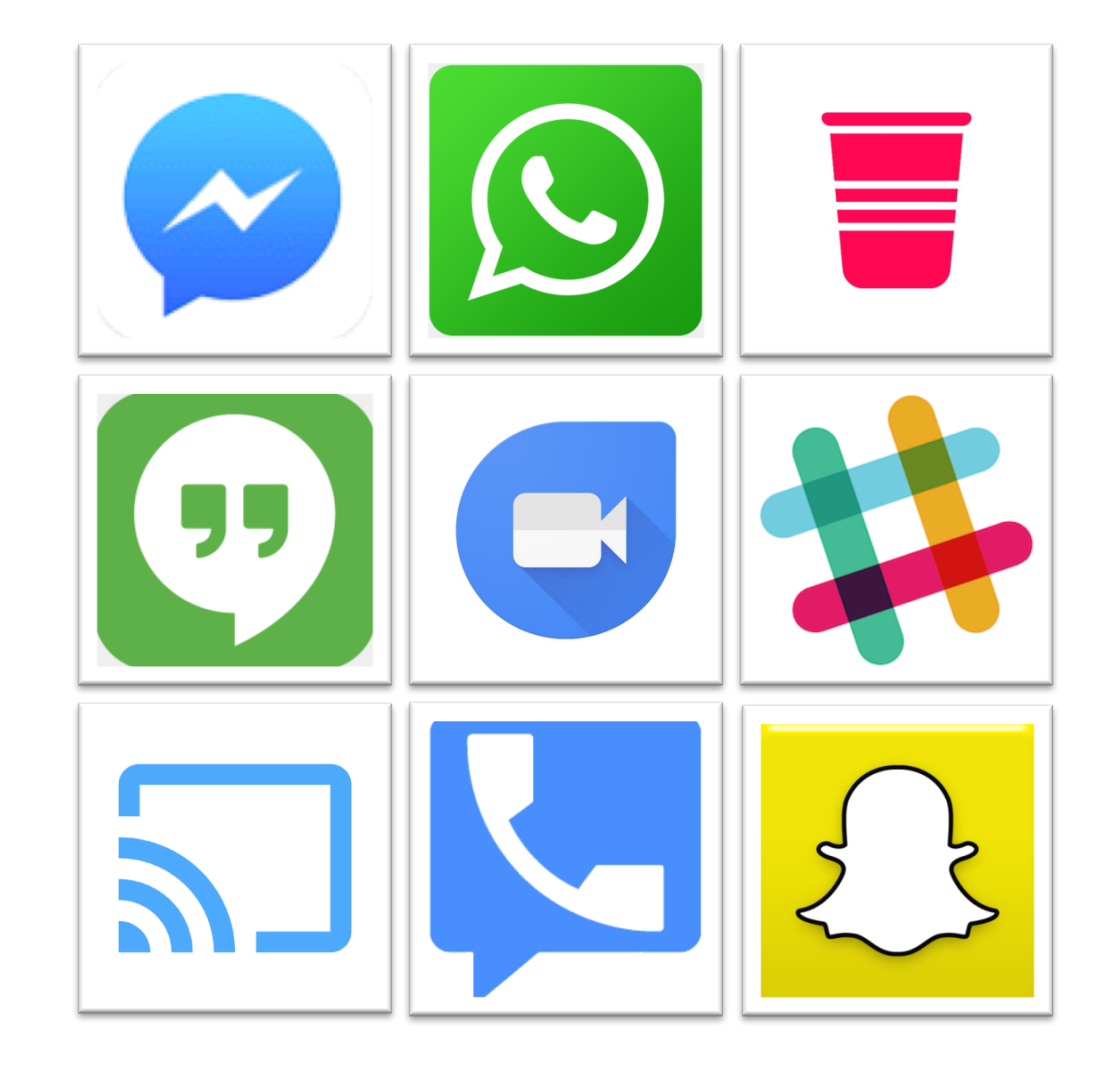

#### **IF NO, THEN YOU HAVE DEFINITELY WORKED WITH THESE**

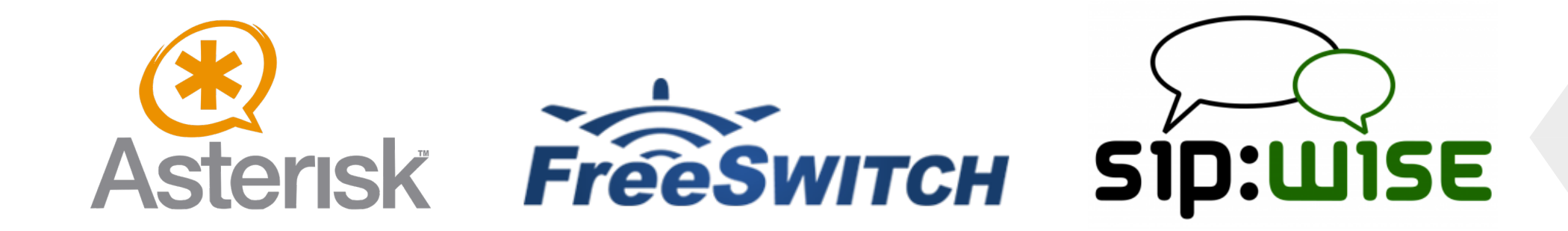

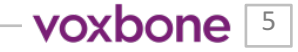

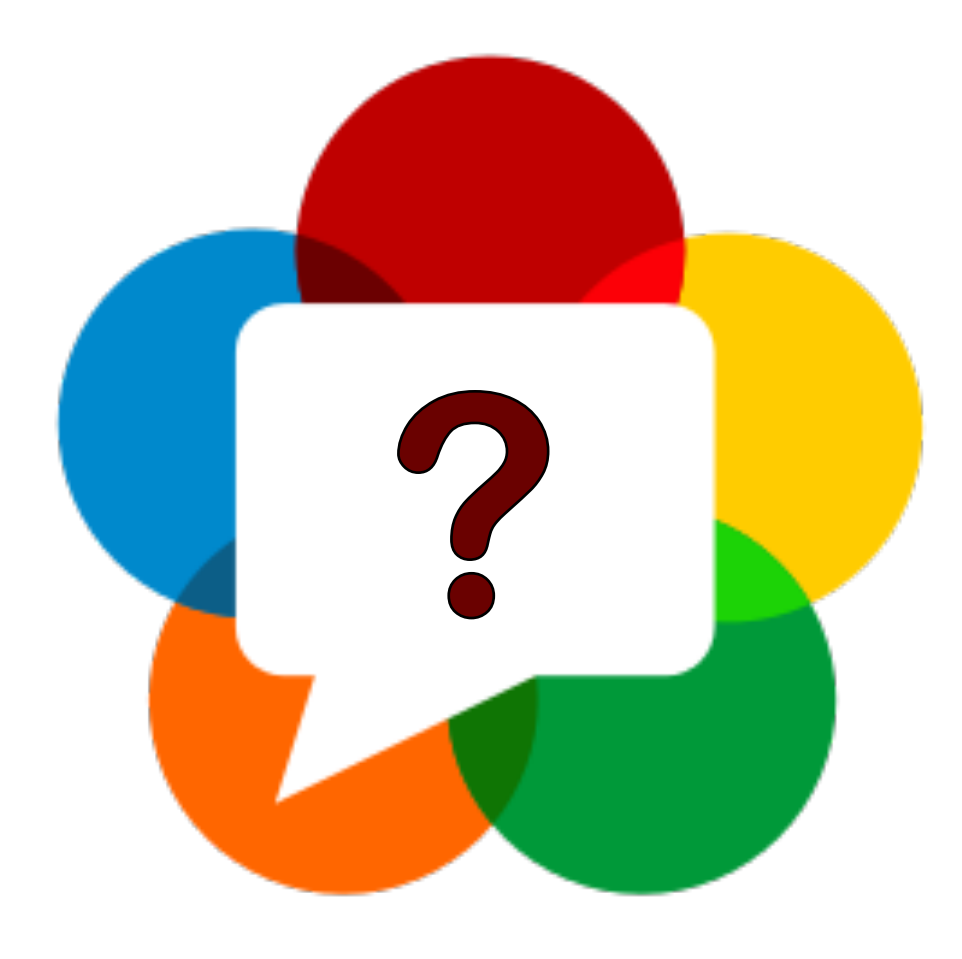

## **How did we get here?**

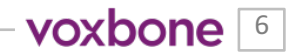

#### **WORLD CLASS VOIP ENGINE FOR FREE**

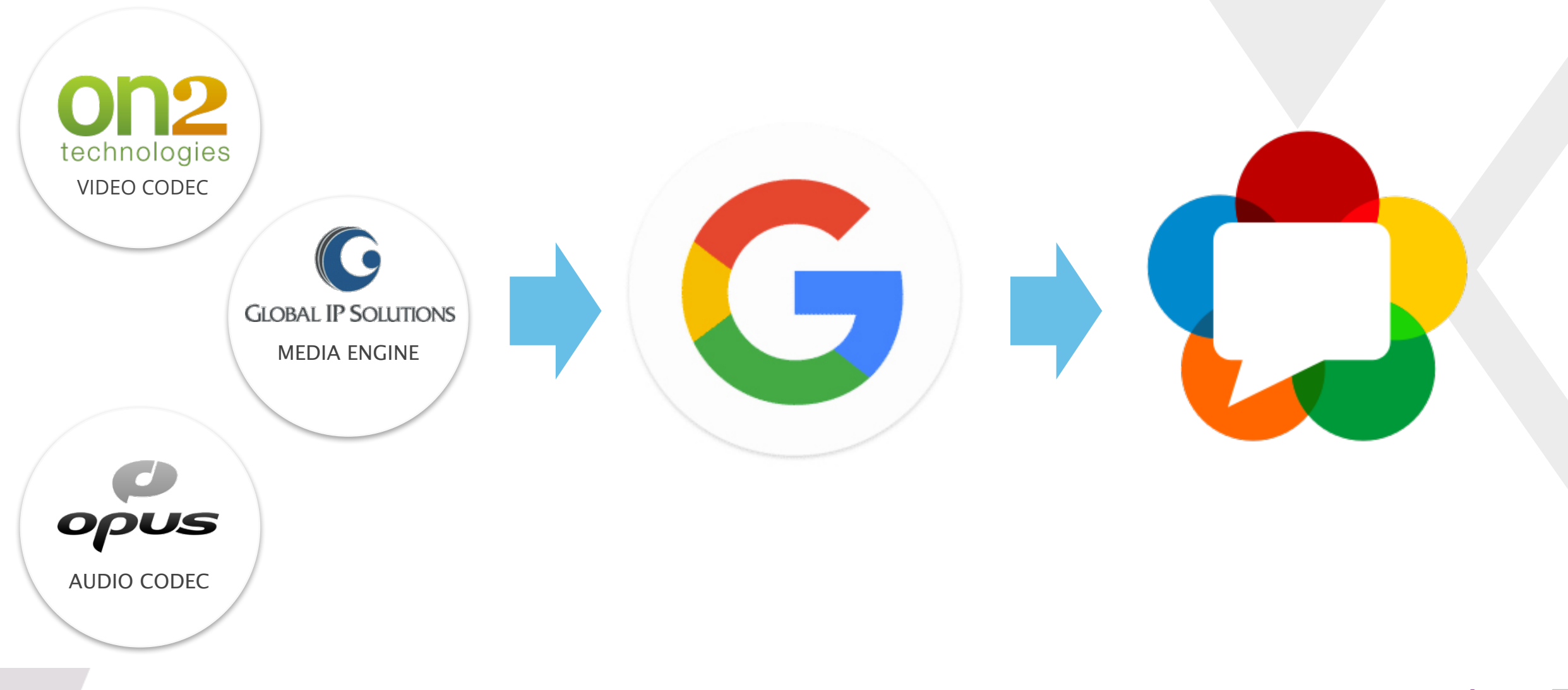

#### **INTERNET & WEB STANDARD**

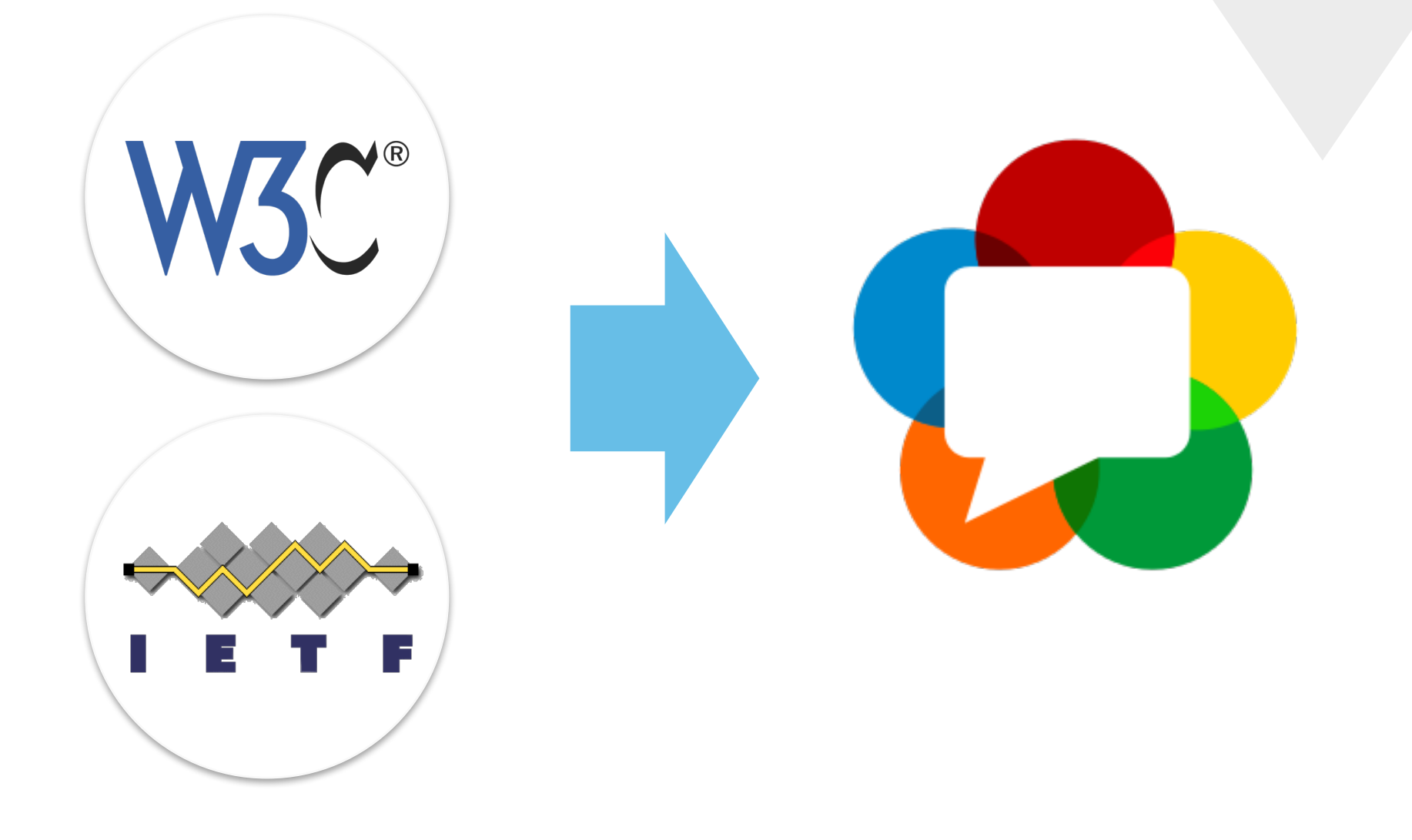

voxbone<sup>8</sup>

#### **3(+) WEB-FRIENDLY (/NATIVE) API'S**

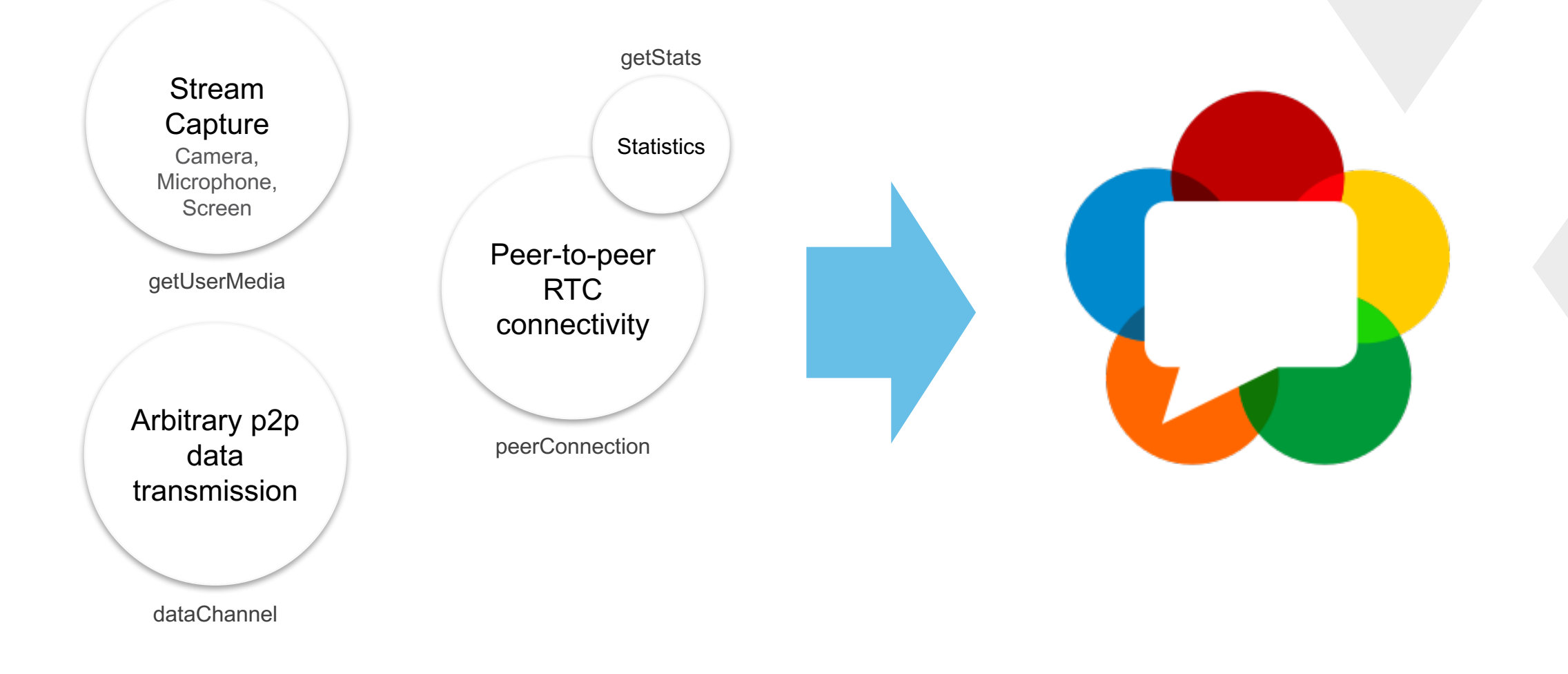

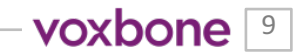

#### **MASSIVE COMMUNITY**

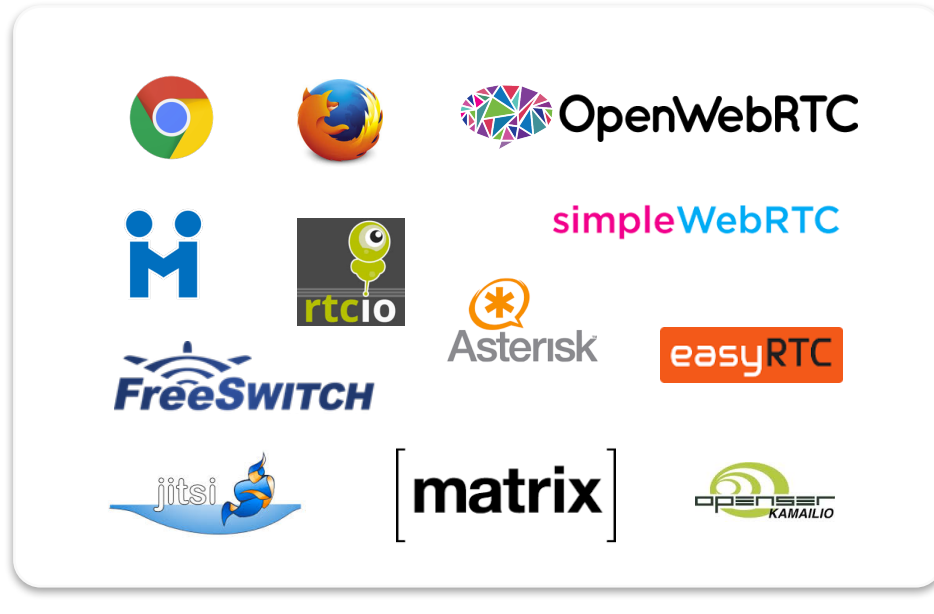

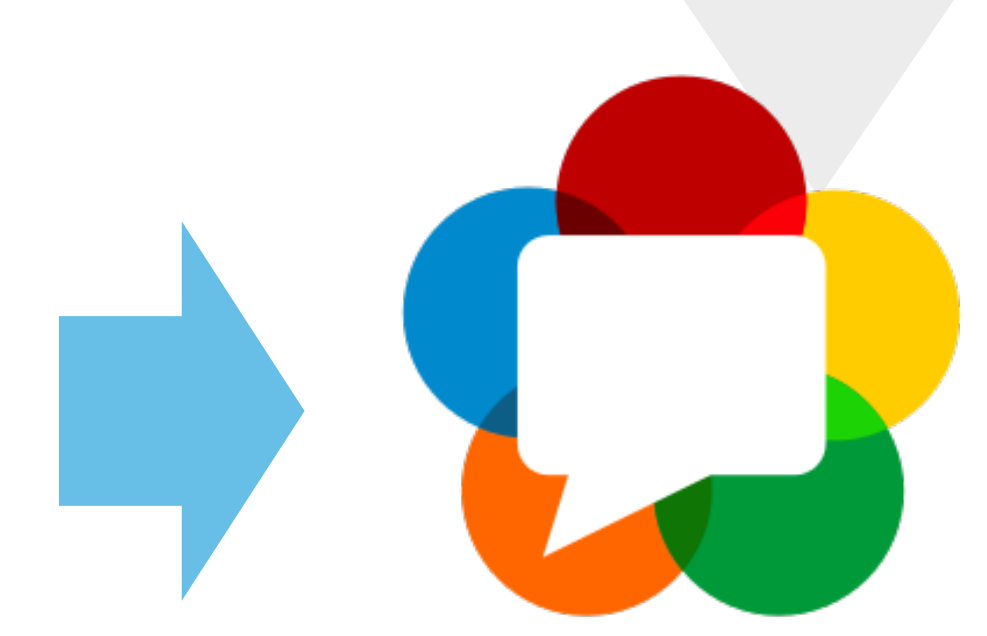

Too many projects to put on a slide

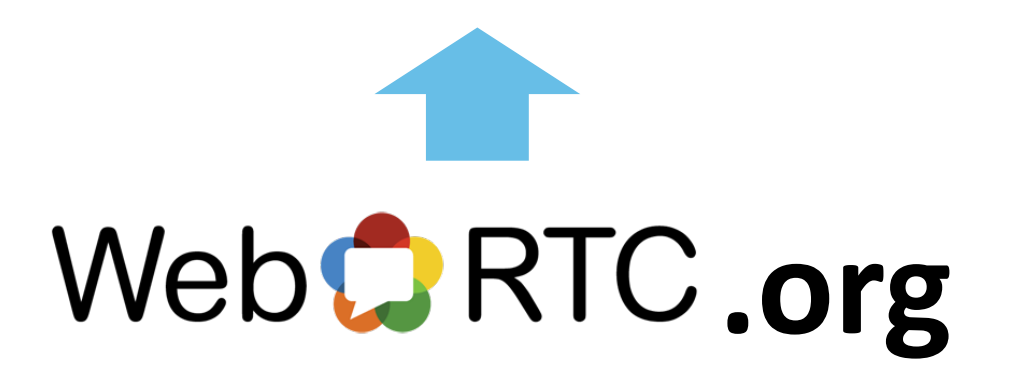

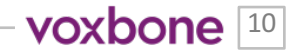

#### **WEBRTC AFTER 5 YEARS**

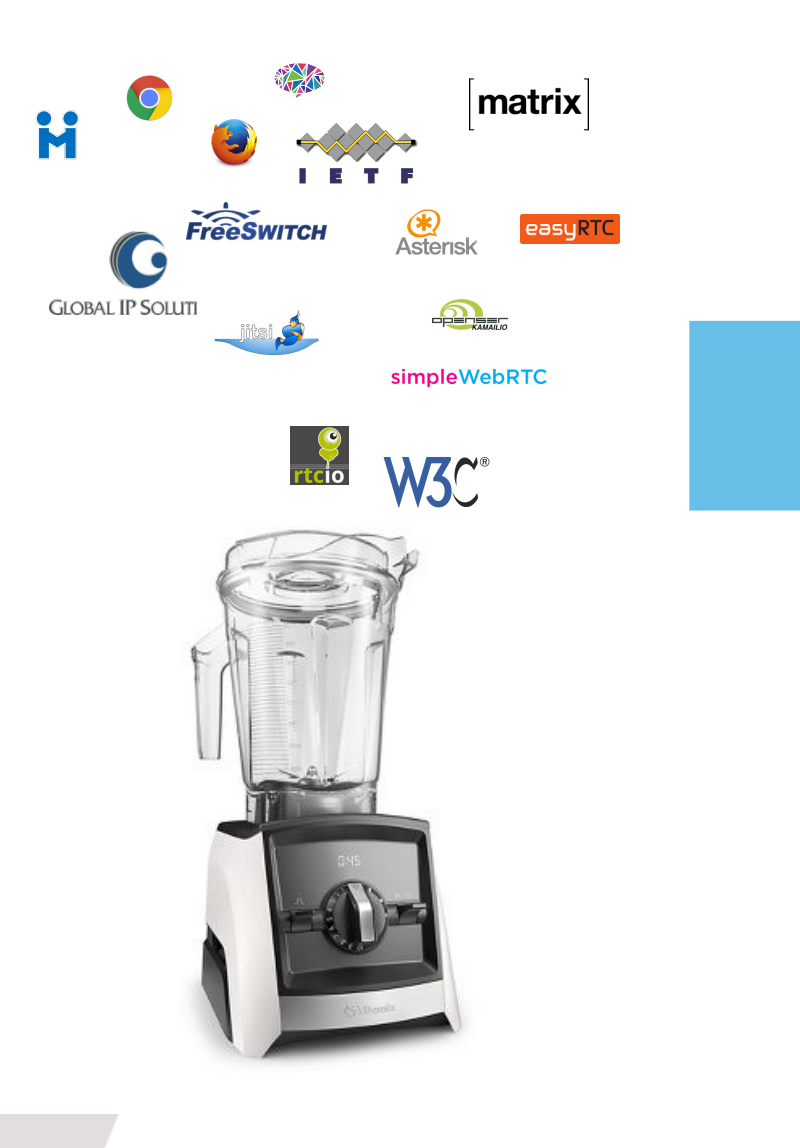

#### **GOOGLE'S 5 YEAR STATS**

- 2 Billion+ WebRTC Browsers
- 1 Billion+ minutes/week
- 950+ companies & projects
- 5 Billion+ WebRTC app downloads

https://groups.google.com/forum/#!topic/discuss-webrtc/I0GqzwfKJfQ https://docs.google.com/presentation/d/1JwnW6v3OM0RfoDYrPPTJrDNeIpi dgh7hF\_k5E1j2oKM/edit?usp=sharing

11

voxbone  $11$ 

#### **WEBRTC IS WINNING**

**VoIP technology users after 5 years** 

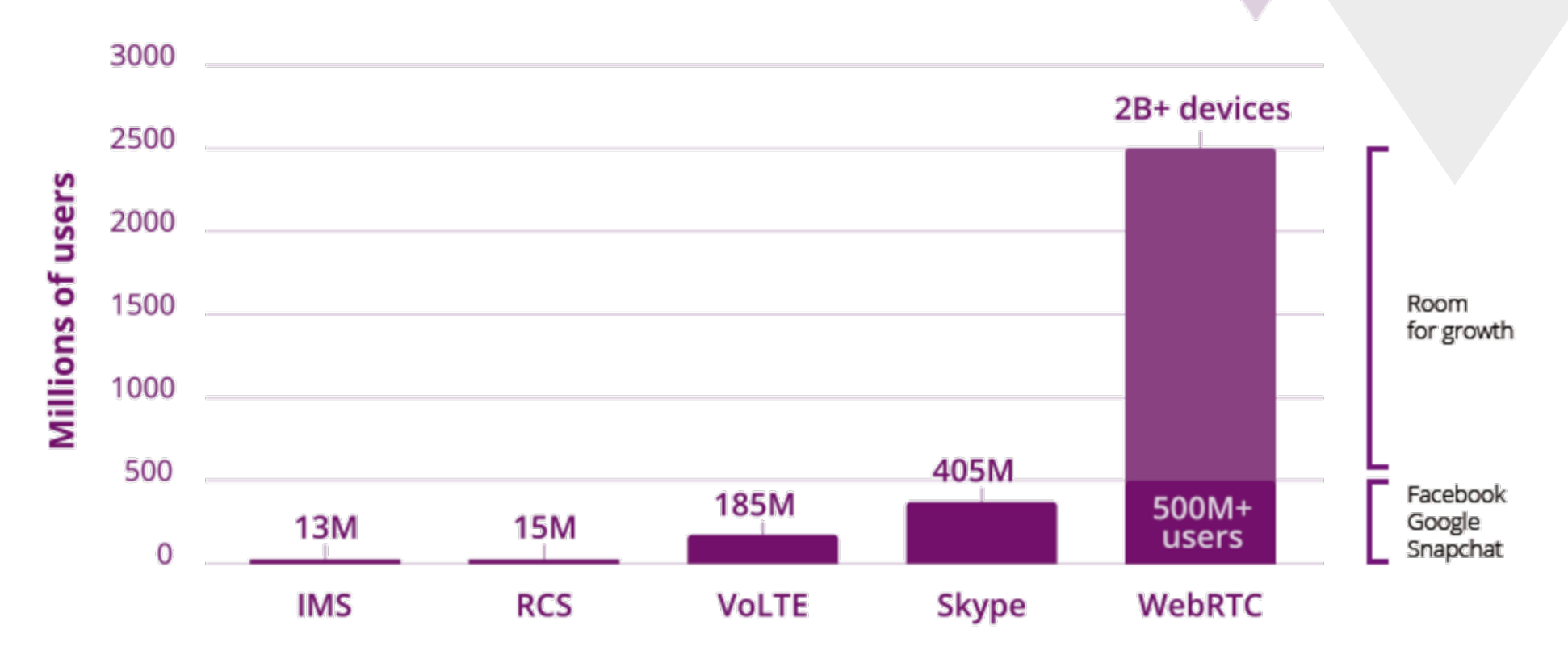

"Users" of various VoIP technologies (IMS, RCS, VoLTE) roughly 5 years after their introduction. Note "user" often means install or supported devices vs. WebRTC's 500M+ monthly active users.

Source: public figures, Chad Hart/Voxbone

voxbone  $\boxed{12}$ 

-3

#### **400 million monthly active users 4 years since launch**

#### **WEBRTC WILL MAKE YOU RICH?**

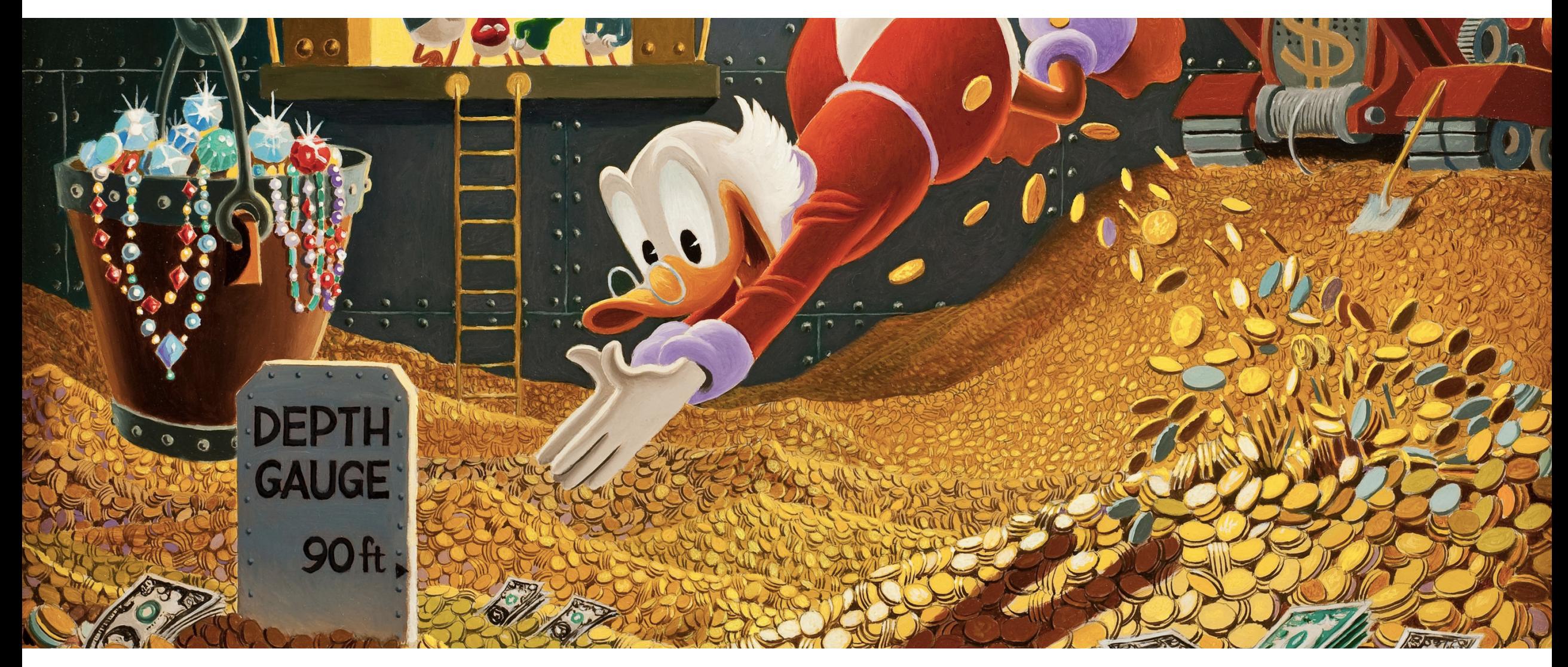

#### In 2016, the worldwide market for webRTC was valued at US\$10.71 bn.

source: http://www.transparencymarketresearch.com/webrtc-market.html

#### **THE MATH**

## US\$10.71 bn

source: TMR

 $=$   $=$ 

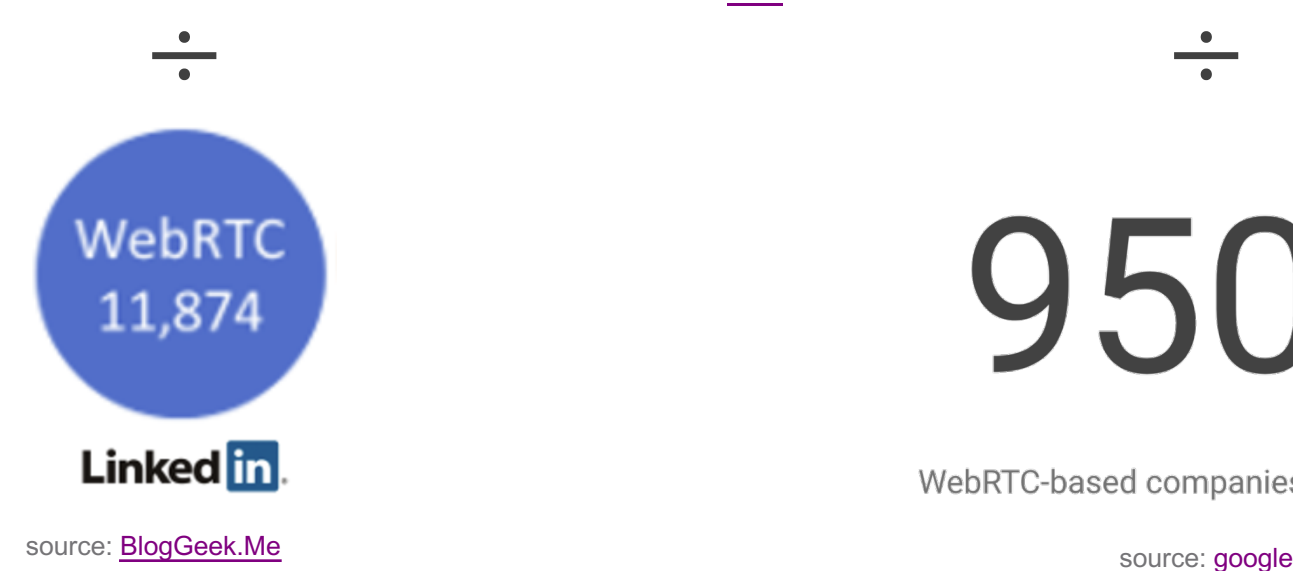

# 950+

WebRTC-based companies and projects

\$901,971 / person \$ 11,273,684 / vendor

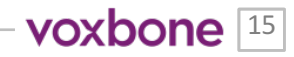

-3

**revenue: \$0B**

Reality: the largest WebRTC user makes no money from WebRTC. Most of the largest WebRTC app monetize WebRTC indirectly at best.

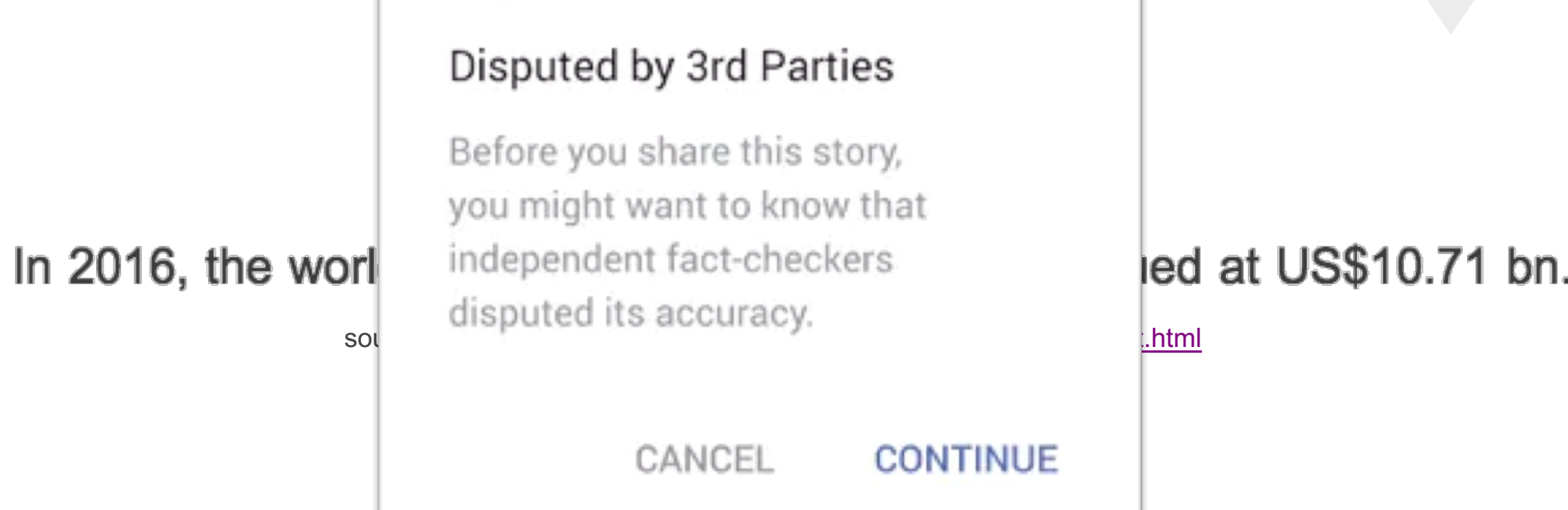

Reality: Unfortunately WebRTC probably wont make you instantly rich by itself.

voxbone<sup>[17]</sup>

#### **YOU NEED TO DO WEBRTC ANYWAY**

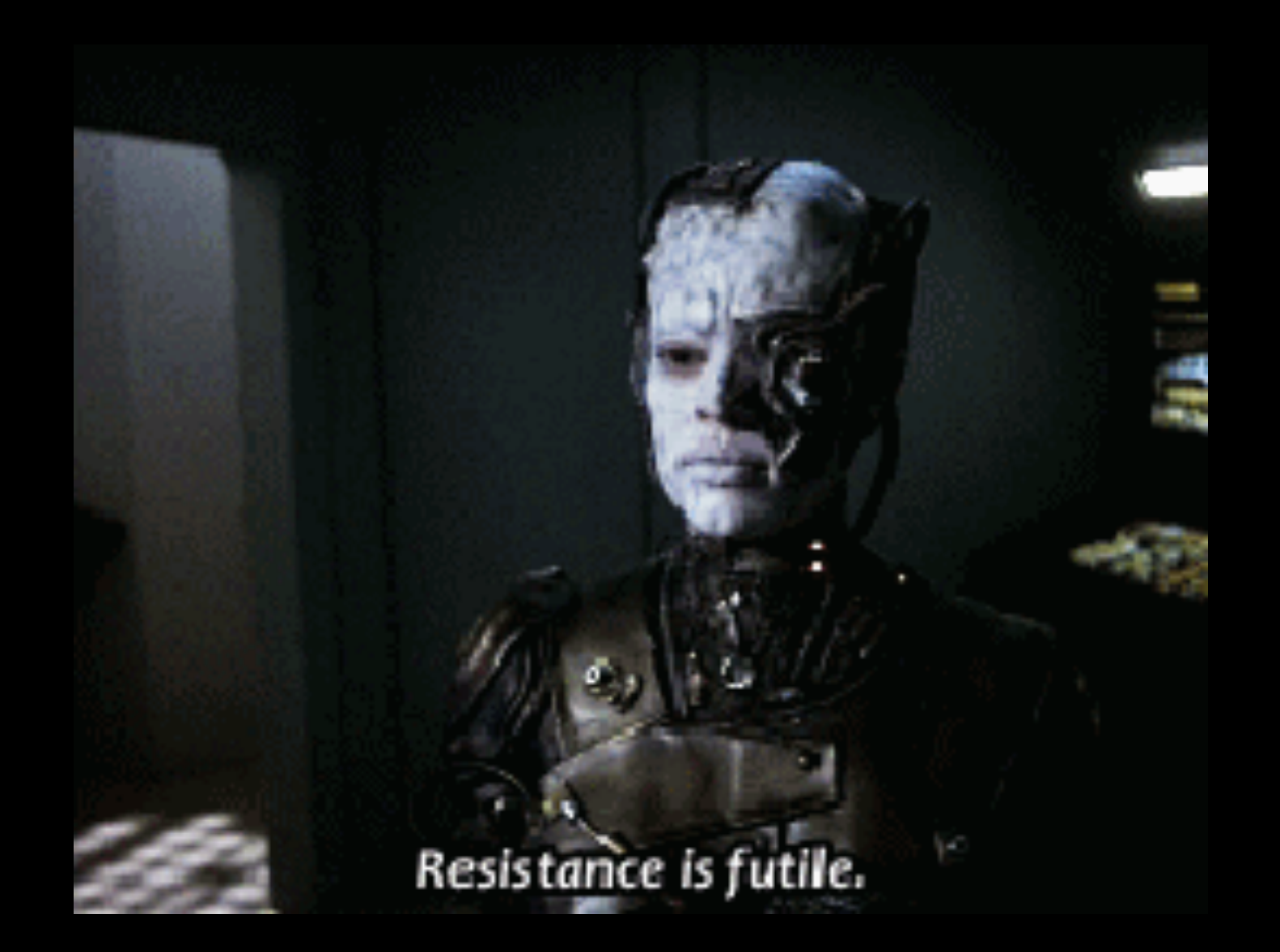

#### **WHY WEBRTC? BETTER TECHNOLOGY**

Media negotiation Firewall/NAT Traversal Audio codecs

Video codecs

Real-time flow controls

Encryption

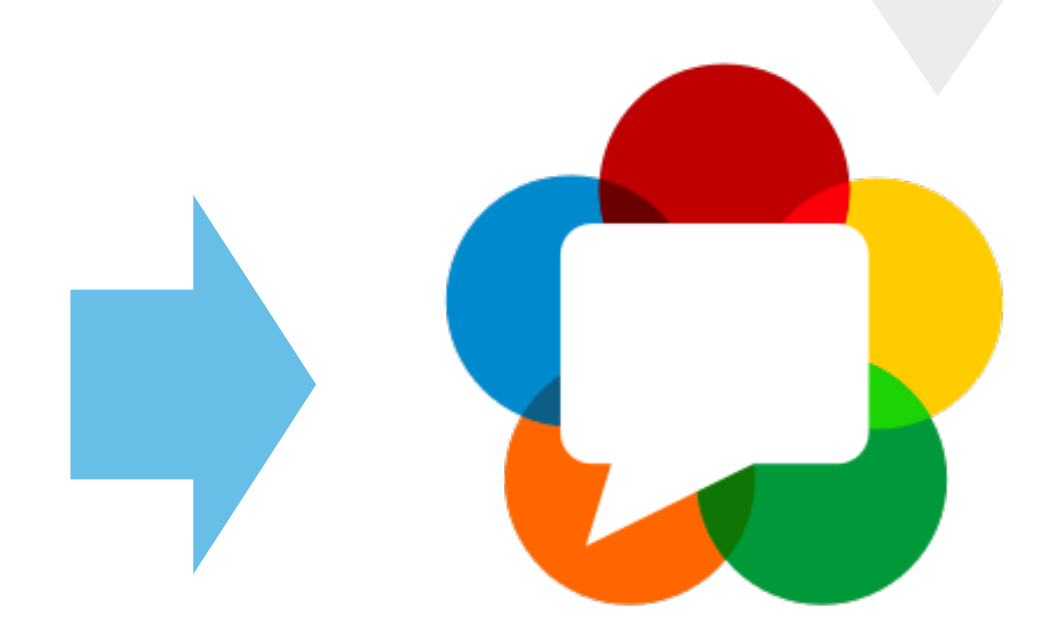

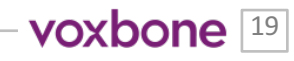

#### **WHY WEBRTC? YOUR USERS DEMAND BETTER EXPERIENCES**

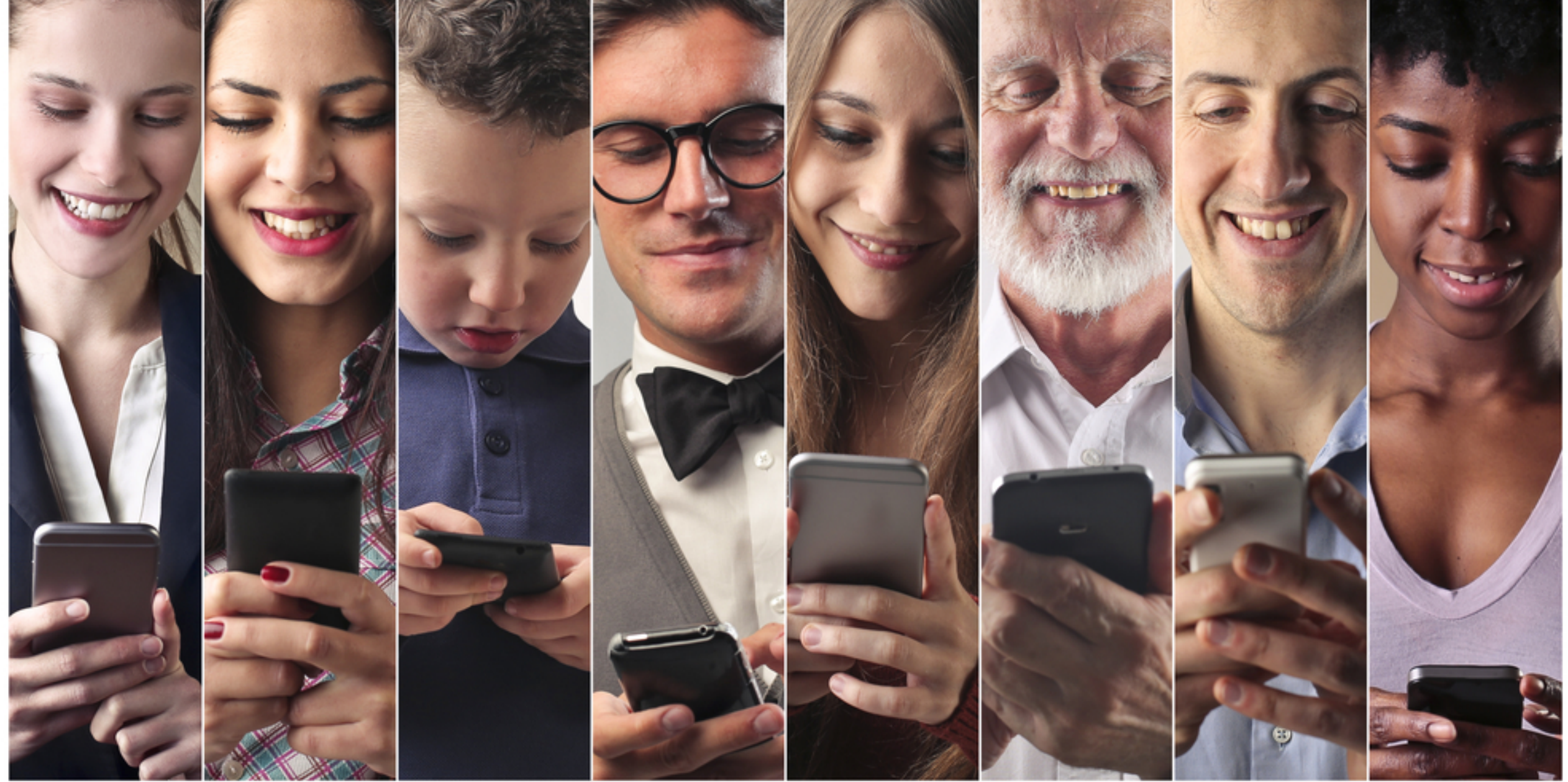

#### **DON'T DEFAULT TO THE SAME OLD USER EXPERIENCE**

**PAUS!** 

REDIAL

Source: http://www.publicdomainpictures.net/view-image.php?image=25044&picture=redial License: CC0 Public Domain

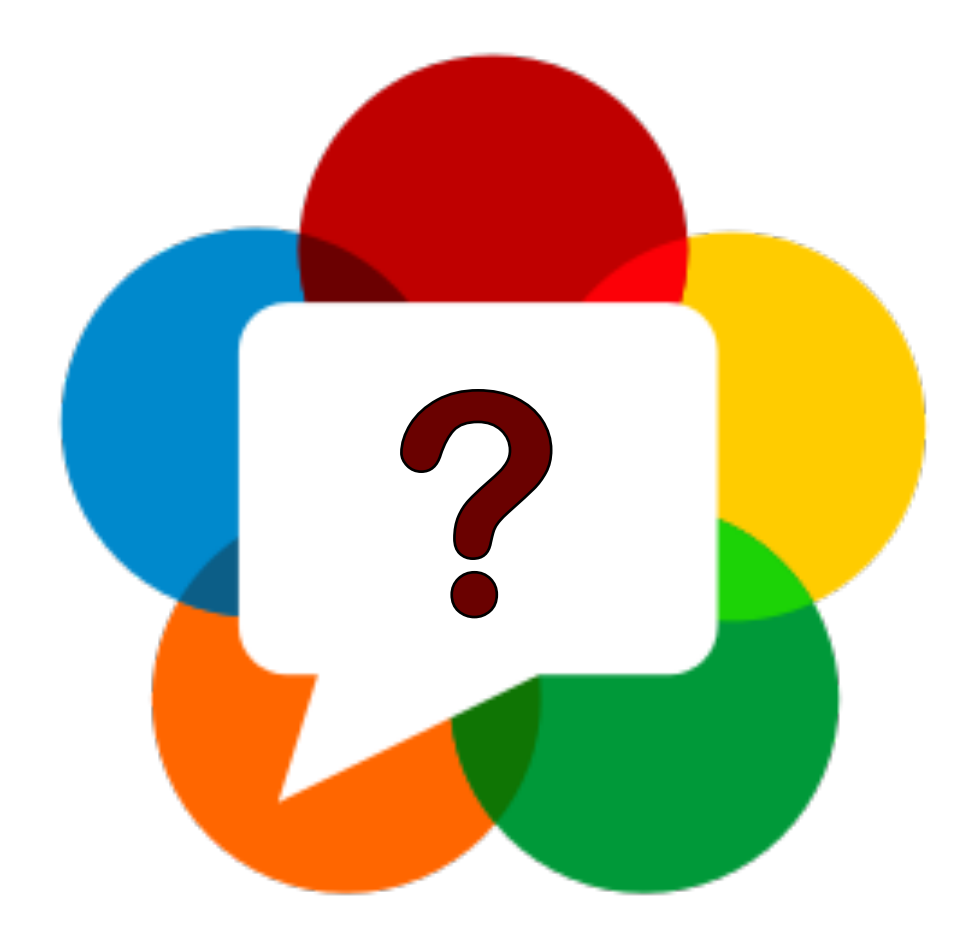

## **Where to start?**

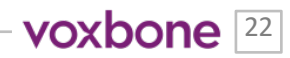

**JavaScript is easy enough to start with**

### https://webrtc.github.io/samples/

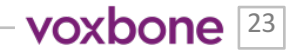

#### **MANY GUIDES AND SAMPLES**

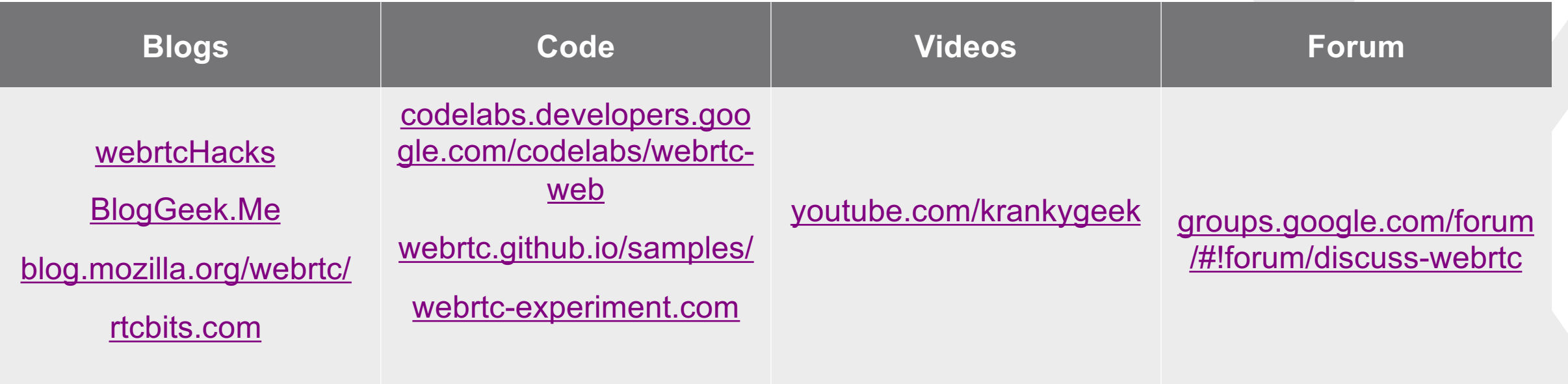

and so many others…

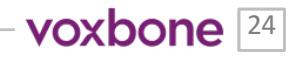

## **Signaling: WebRTC is not 100% Peer-to-Peer**

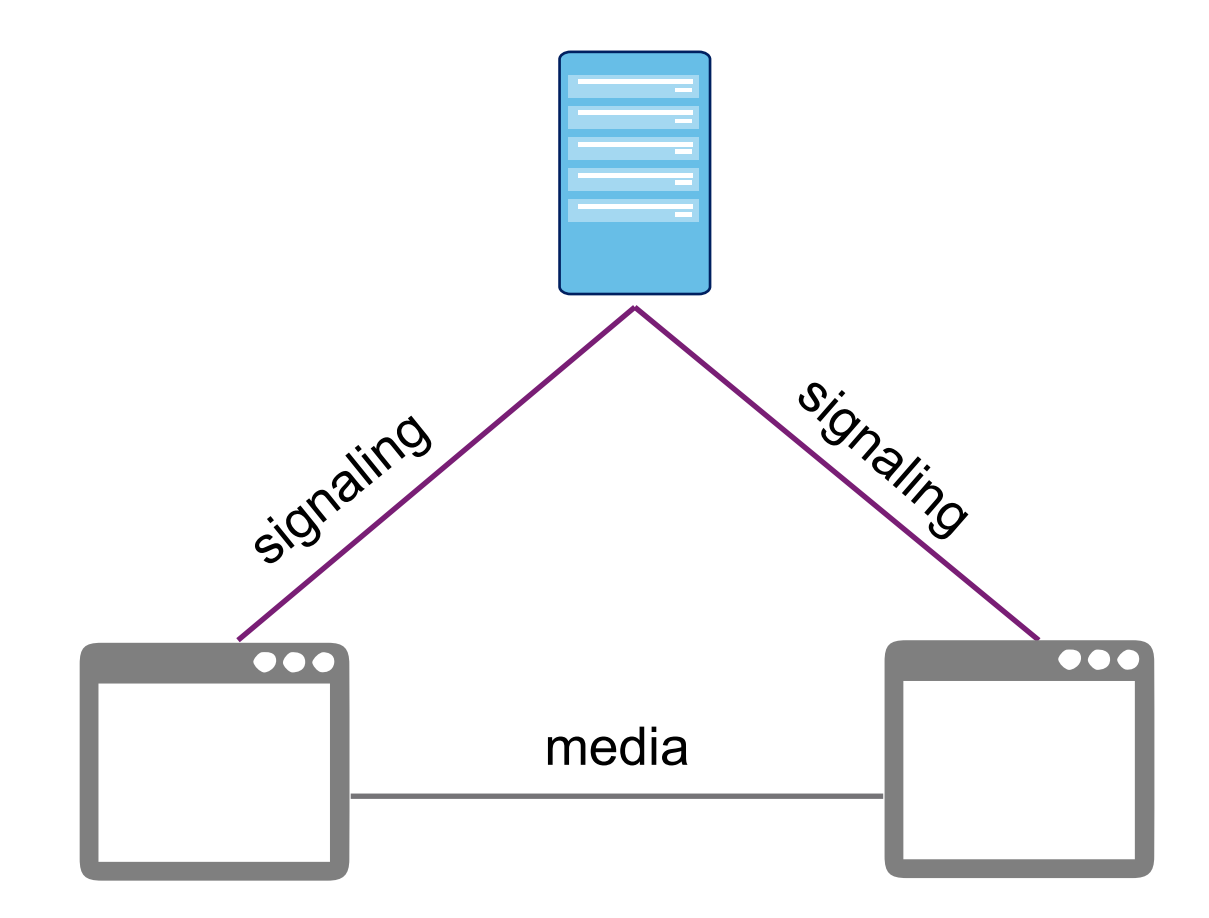

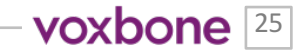

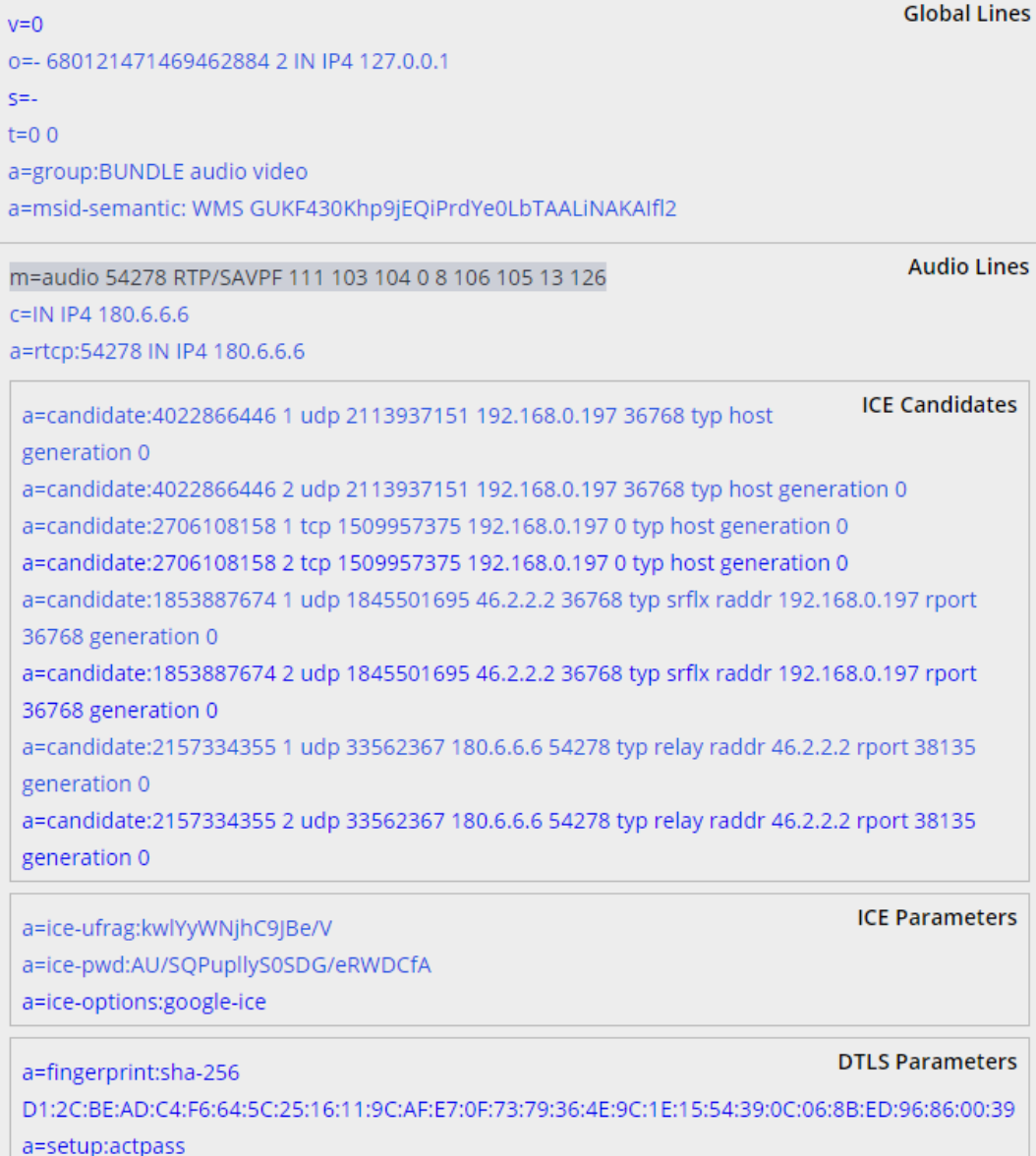

#### **Session Description Protocol (SDP)**

#### WebRTC uses Session Description Protocol (SDP) to negotiate media parameters

Source: webrtchacks.com/sdp-anatomy

voxbone<sup>[26]</sup>

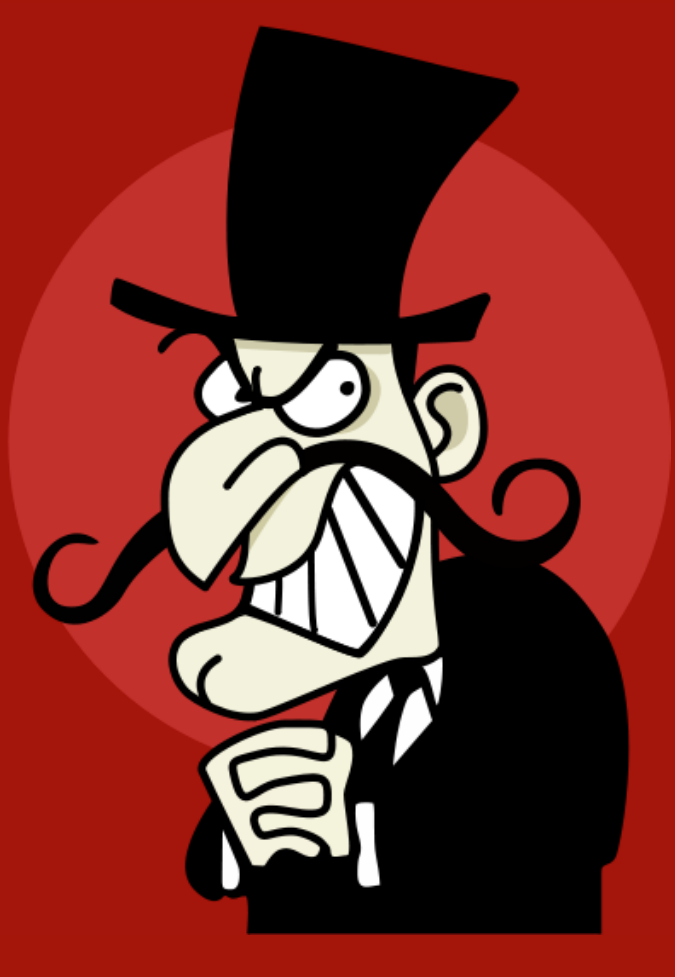

There is a large continent in the WebRTC community that thinks SDP is evil. They have \*very slowly\* won, so expect more efforts to move away from SDP.

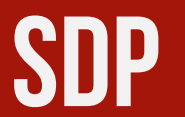

#### **Many ORTC objects are already in WebRTC 1.0**

PeerConnection .getSenders() .getReceivers() // Name TBD .addTransceiver(kind) .sctp ... RtpSender .track .transport .getCapabilities() .getParameters() .setParameters(params) .replaceTrack(track) ... RtpReceiver .track

.transport

...

```
.getCapabilities()
```
.getContributingSources()

DtlsTransport .transport .state .getRemoteCertificates() .onstatechange ... IceTransport .state .getLocalParameters(), .getRemoteParameters(), .getLocalCandidates() .getRemoteCandidates() .getSelectedCandidatePair() .onstatechange

SctpTransport .transport DataChannel .transport

...

ORTC was originally an alternative WebRTC standard without SDP but evolved into the future version of WebRTC. It is already built into mainline WebRTC standards and more ORTC concepts are coming.

RtpParameters .codecs .encodings ... RtpCodecParameters (read only) .mimeType .payloadType ... RtpEncodingParameters .active .maxBandwidth (read only) .ssrc ... IceParameters (read only) .usernameFragment .password DtlsParameters

...

#### **SIGNALING**

Often the first and fastest route to WebRTC for "telephony" people was to use SIP over WebSockets. There are several popular JavaScript SIP stacks that run in the browser.

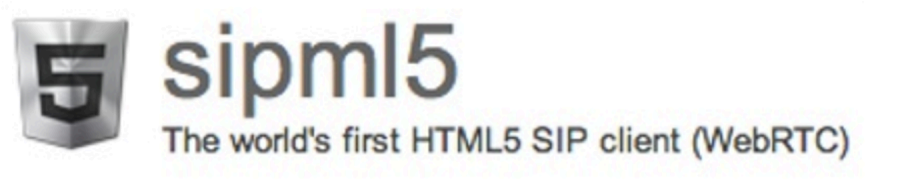

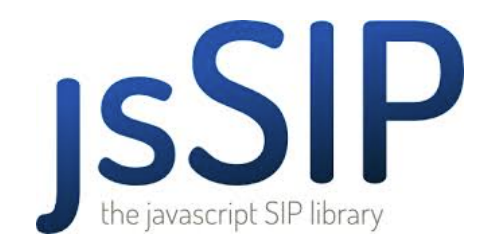

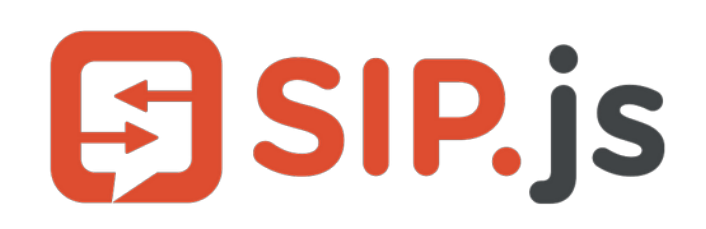

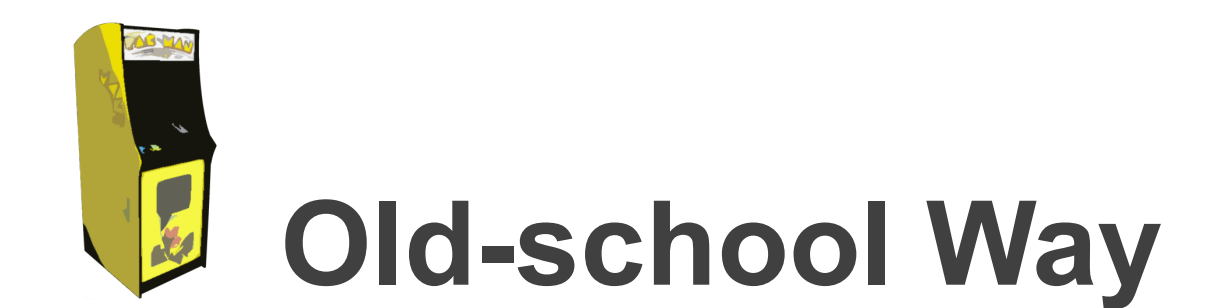

#### **WHAT'S BEST FOR YOUR PHONE IS NOT WHAT'S BEST FOR YOUR BROWSER**

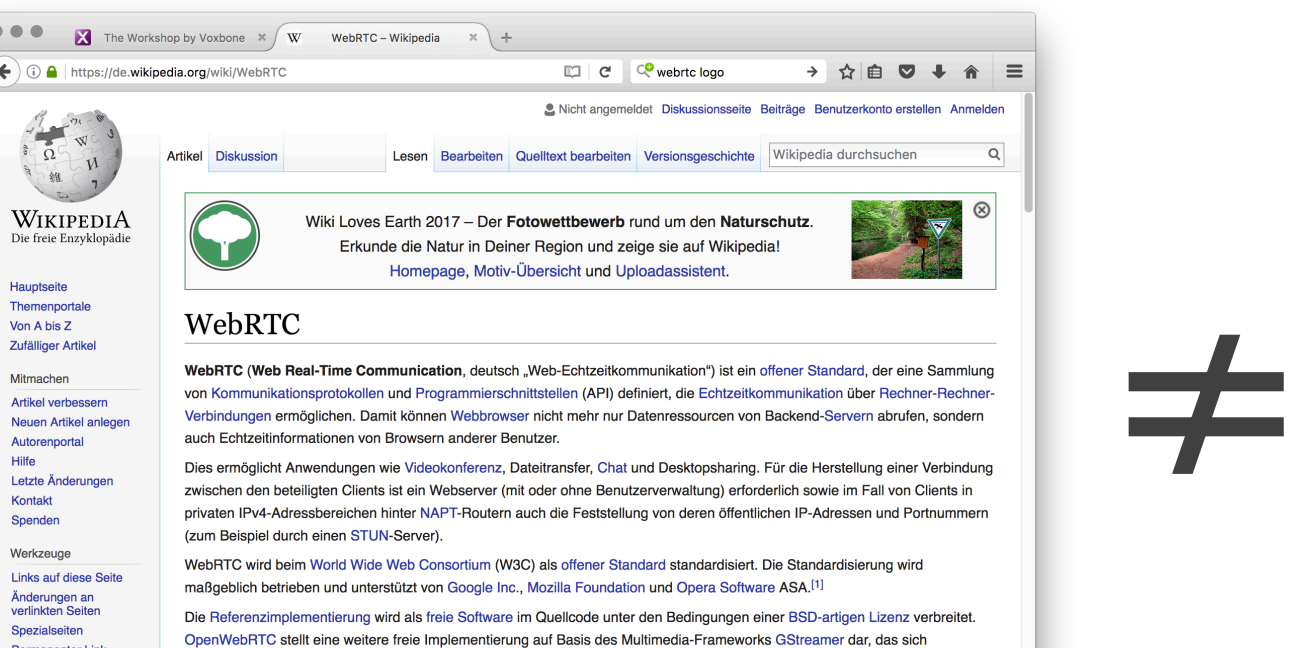

besonders für Browser-unabhängige, native Anwendungen eignen soll und auch H.264 unterstützt.

 $\bullet$   $\bullet$   $\bullet$  $\left( \blacklozenge\right)$   $\odot$   $\blacksquare$  Int

> $\frac{1}{\sqrt{2}}$ える雑

Hauptseite

Von A bis Z

Mitmachen

Hilfe

Kontakt Spenden

Werkzeuge

**Permanenter Link** 

Seiteninformationen Wikidata-Datenobjekt TELEFONGYÁR RT.

#### **WHAT'S BEST FOR YOUR PHONE IS NOT WHAT'S BEST FOR YOUR MOBILE APP**

Main concerns: load time, latency, background behavior, battery consumption

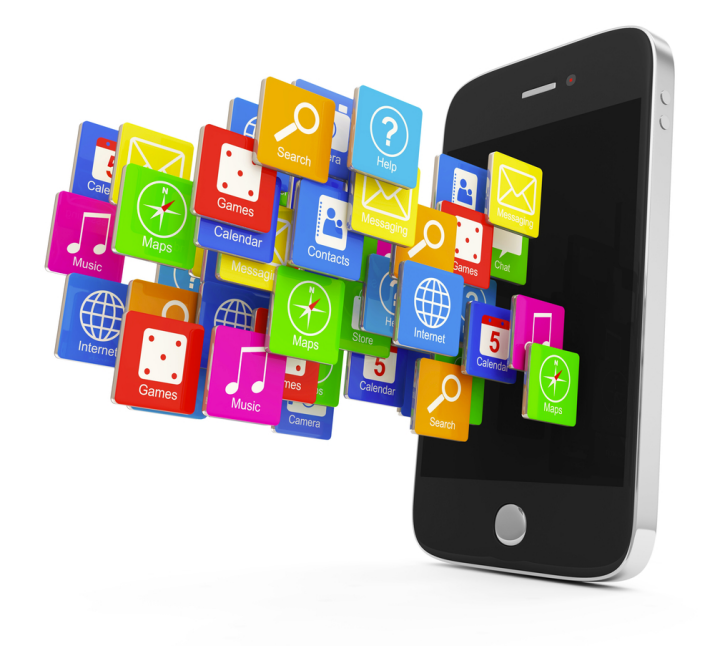

≠

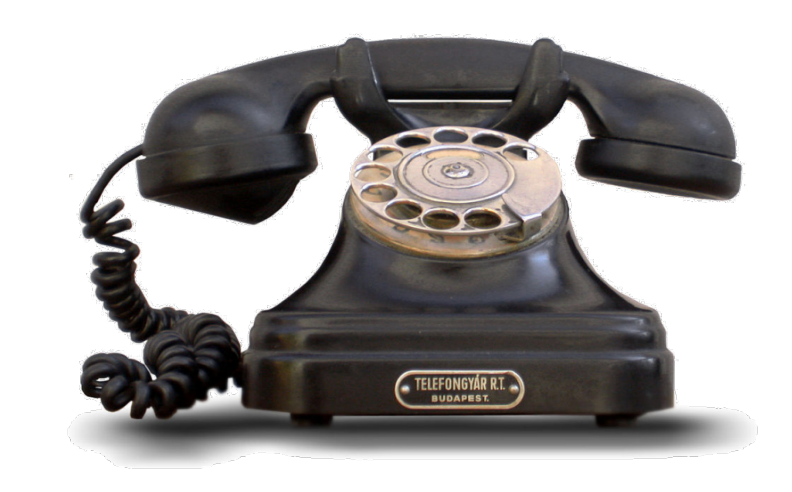

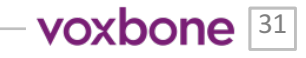

#### **JUST ASK ONE OF THE ORIGINAL SIP AUTHORS**

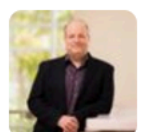

Jonathan Rosenberg @jdrosen2 · 18 Mar 2016 Why no SIP in Spark softclients? 3/ webrtc often needs call state queries doesn't exist in SIP @rowantrollope @DaveMichels

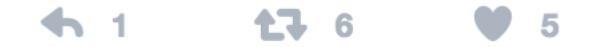

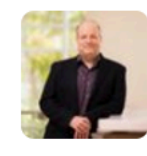

Jonathan Rosenberg @jdrosen2 · 18 Mar 2016 Why no SIP in Spark softclients? 2/ cross device media key, not well supported in SIP @DaveMichels @rowantrollope

 $\leftarrow$  2 七十 5  $\bullet$  3

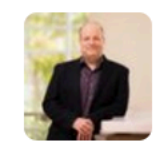

Jonathan Rosenberg @jdrosen2 · 17 Mar 2016 Why no SIP in Spark softclients? 1/ sip does not work well with mobile push notifications @DaveMichels @rowantrollope

**17 4**  $\blacklozenge$  3 -8

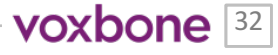

 $\checkmark$ 

 $\checkmark$ 

#### **SIGNALING**

The market has proven that a JSON signaling approach is both practical and more effective.

# KJSON}

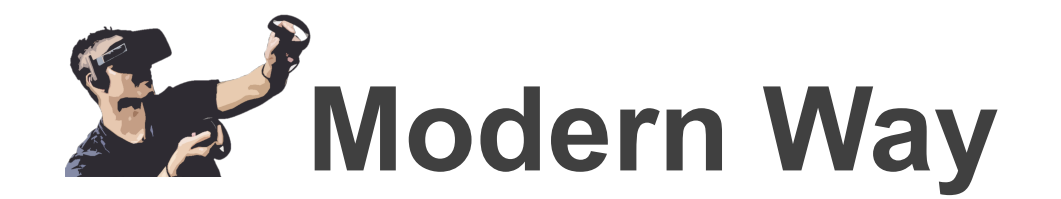

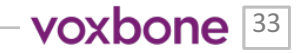

#### **Make Your own Server**

#### Simple Socket.IO server:

- Only 32 lines
- No logic, it only forwards messages

In many cases, making your own signaling server isn't so hard or you can leverage existing web-oriented signaling systems.

```
var socketIO = require('socket.io');
var server = require('http').createServer().listen(7000, '0.0.0.0');
vario = socketIO.listen(server);
```

```
// Super simple server:
11 * One room only.
11 * We expect two people max.
11 * No error handling.
```

```
io.sockets.on('connection', function (client) {
    console.log('new connection: ' + client.id);
```

```
client.on('offer', function (details) {
    client.broadcast.emit('offer', details);
    console.log('offer: ' + JSON.stringify(details));
\mathbf{H}
```

```
client.on('answer', function (details) {
    client.broadcast.emit('answer', details);
    console.log('answer: ' + JSON.stringify(details));
\mathcal{H}
```

```
client.on('candidate', function (details) {
   client.broadcast.emit('candidate', details);
   console.log('candidate: ' + JSON.stringify(details));
```
#### $\mathcal{F}$

// Here starts evertyhing! // The first connection doesn't send anything (no other clients) // Second connection emits the message to start the SDP negotation client.broadcast.emit('createoffer', {});

#### **HOW TO GET/USE A SIGNALING SERVER**

#### **Ask your CPaaS** provider **Run your own**

All include signaling Write your own in node.js Matrix.org EasyRTC SimpleWebRTC

> ... or search github

#### **Use a messaging service**

Firebase PubNub Pusher **GCM** 

voxbone<sup>35</sup>

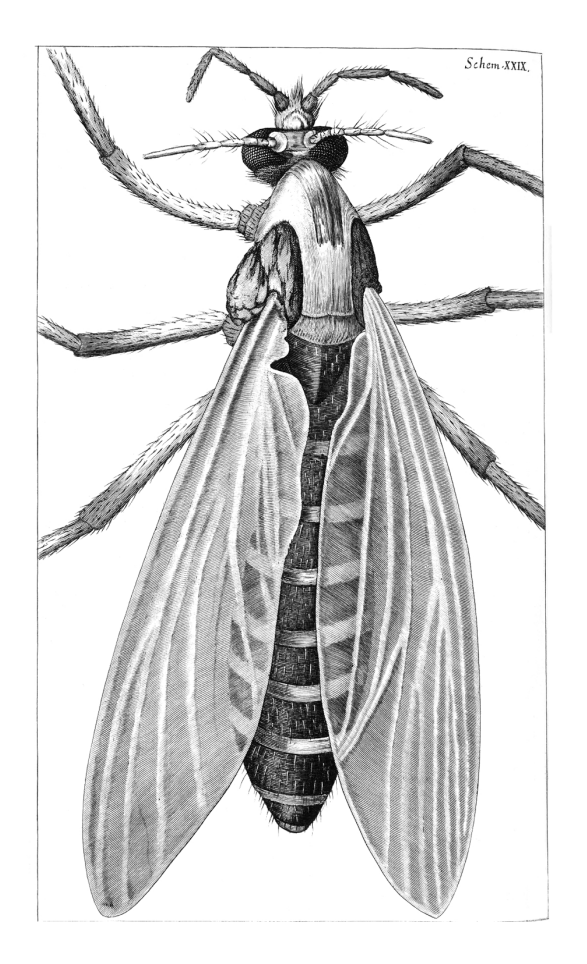

## **NAT Traversal**

## **Interactive Connectivity Establishment (ICE)**

*A protocol for establishing a peer-to-peer media connection between peers behind NAT and firewall devices.*

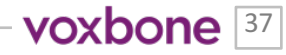

#### **Get A STUN & TURN Server**

## Run your own

## Use a TURN service

coturn restund Numb Frozen Mountain EyeBall Networks

Xirsys **Twilio** Bit6 Video Roaming

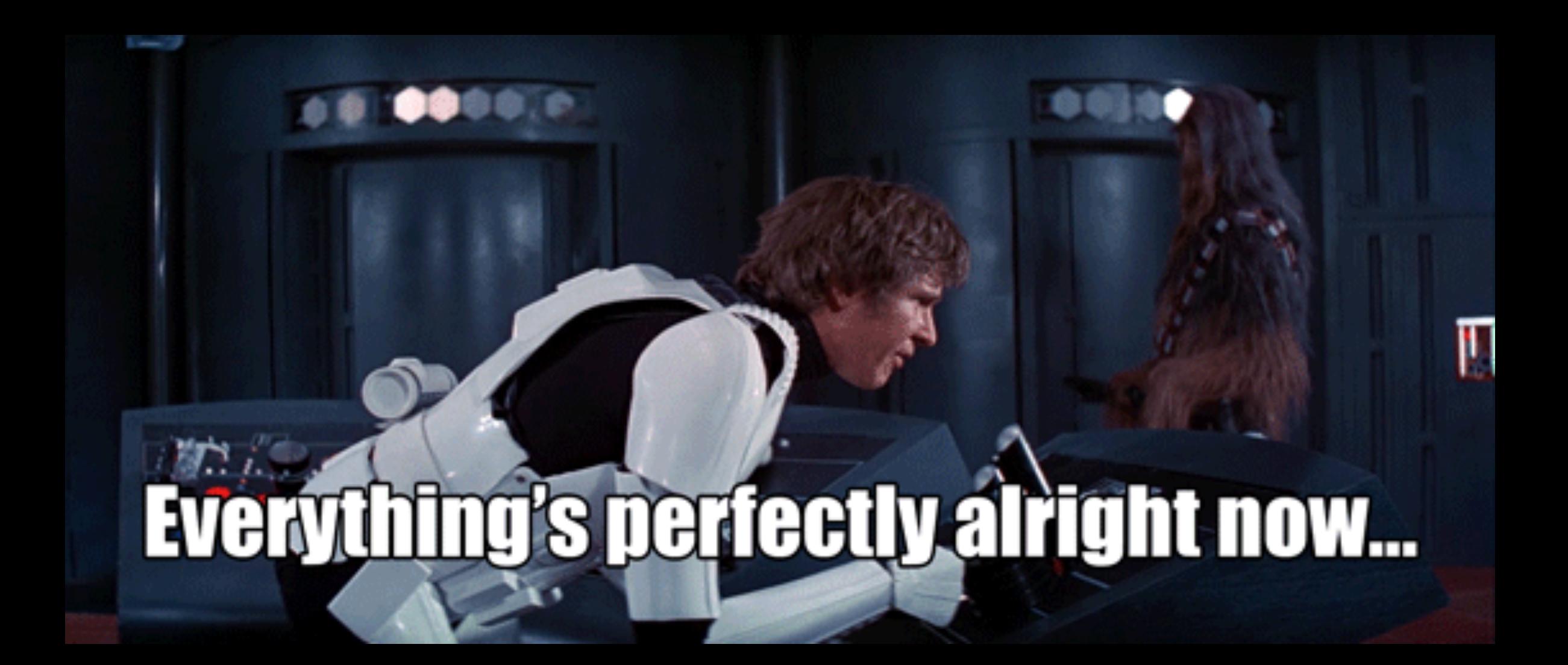

## Let's talk about browser support

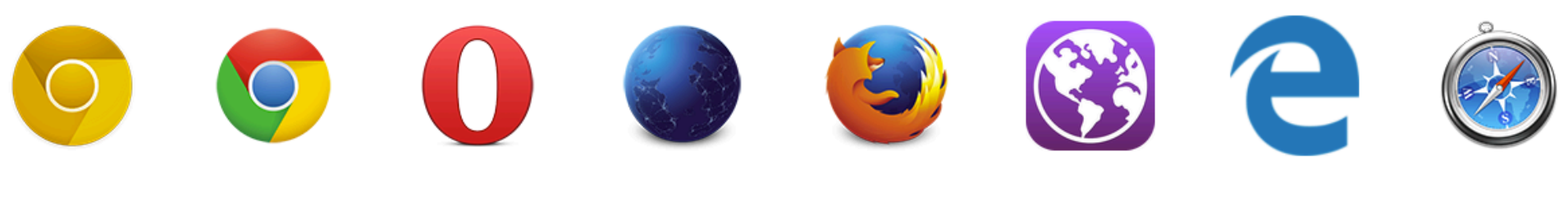

Canary

**Chrome** Opera **Nightly** 

**Firefox Bowser**  **Edge** 

**Safari** 

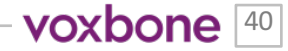

#### **WEBRTC BROWSER SUPPORT**

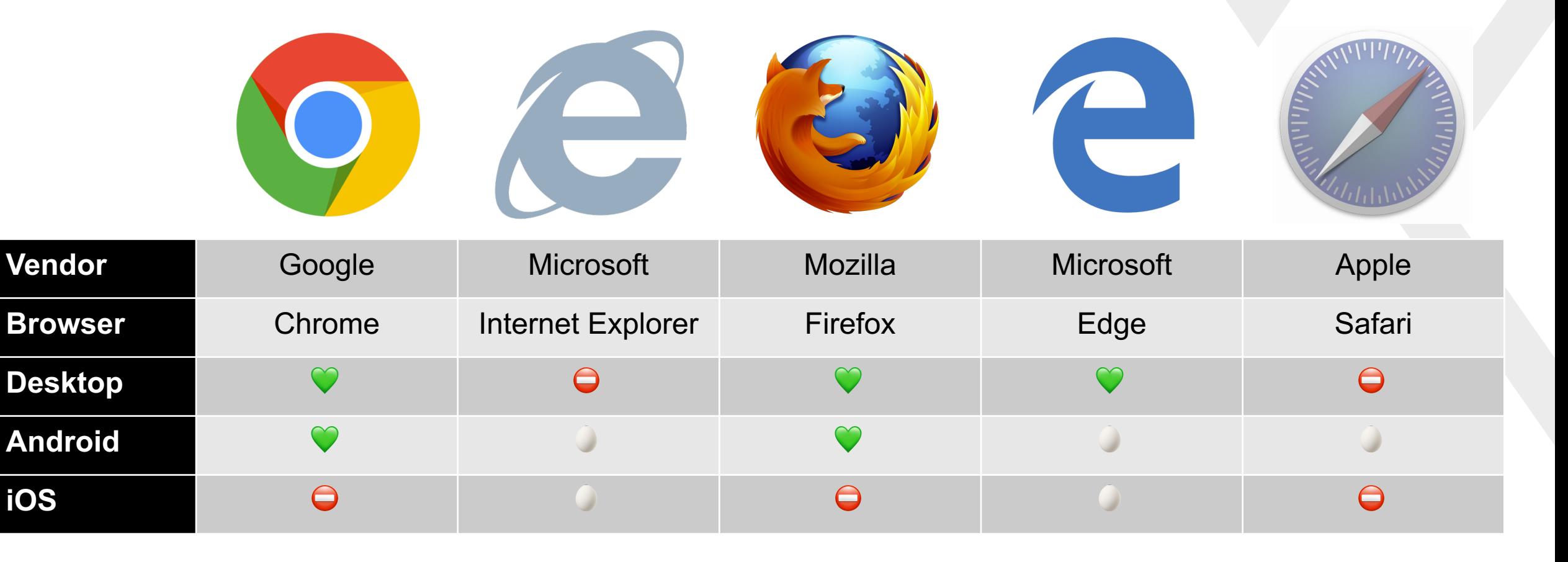

voxbone<sup>[41]</sup>

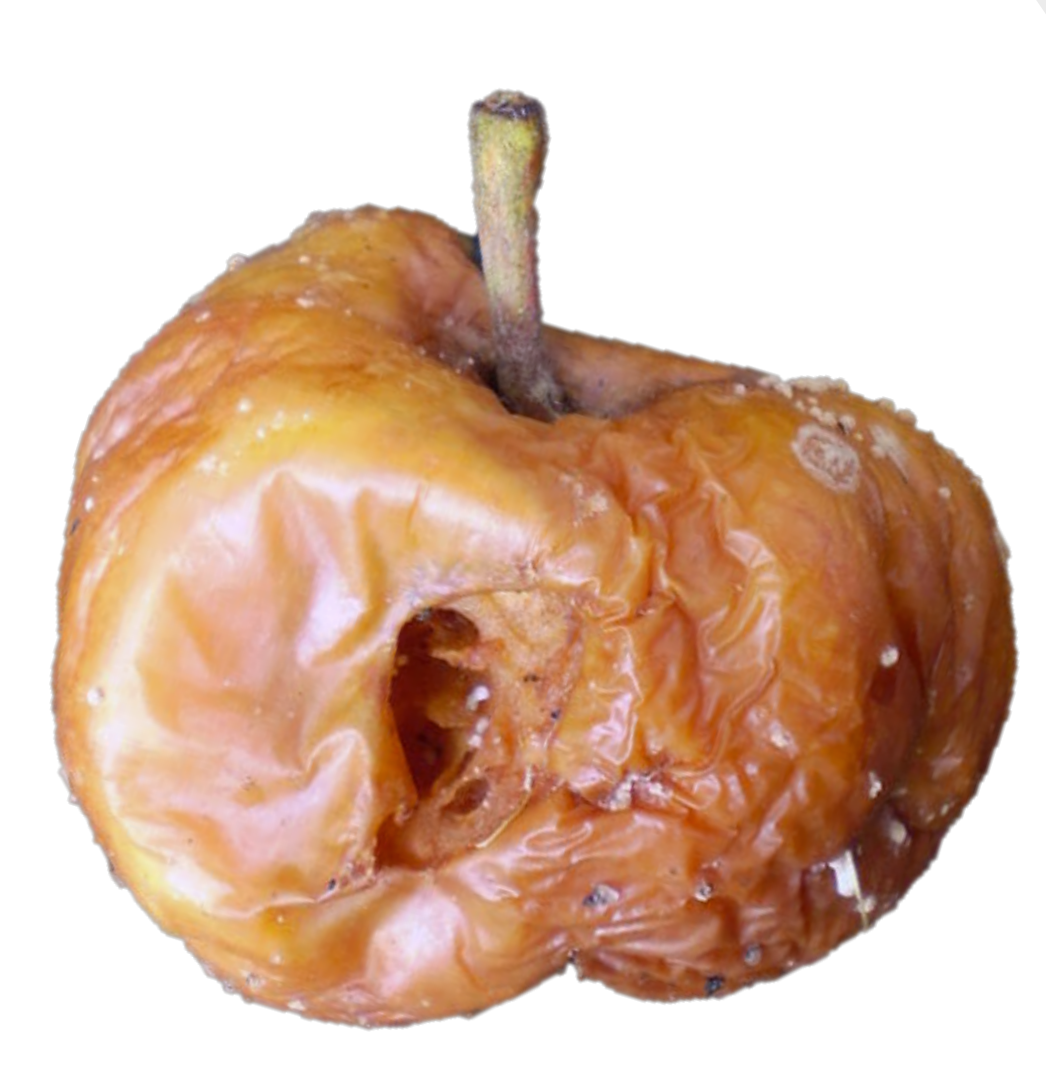

Apple has been the worst for WebRTC

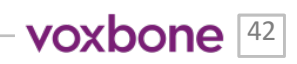

#### **3 WAYS APPLE HURTS WEBRTC**

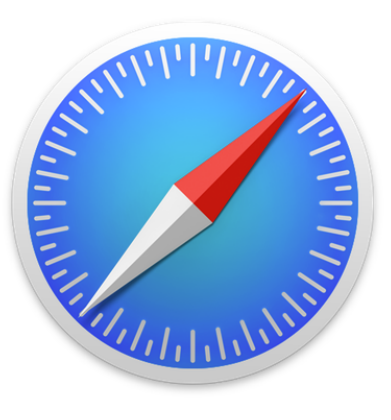

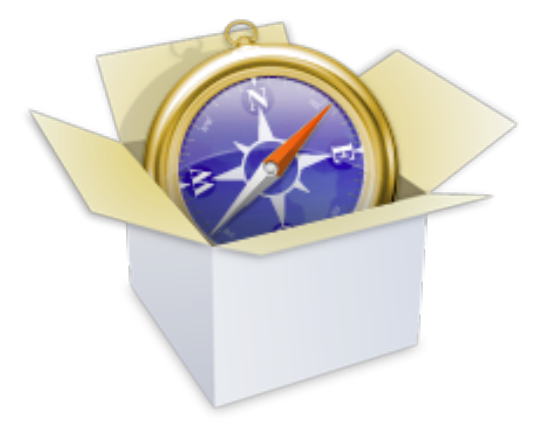

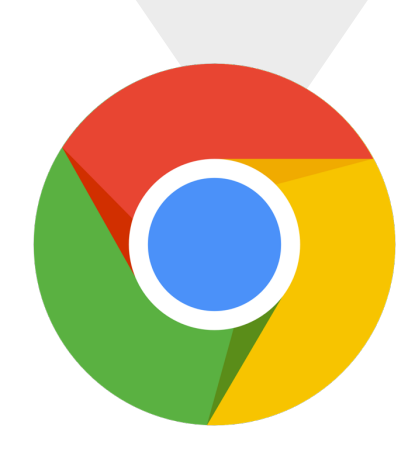

Safari

WebView for iOS

No support for desktop or mobile

70% of usage on iOS

No support for easy native apps

20% of time share vs. Browser, Android, Desktop

Other Browser Apps on iOS

No one else is allowed to make a WebRTC Browser on iOS

30% of browser share on iOS

#### **WEBRTC BROWSER SUPPORT USAGE SHARE**

Usage patters vary considerably by application and country. Make sure you understand what your users are doing (and can do) before making any WebRTC decisions.

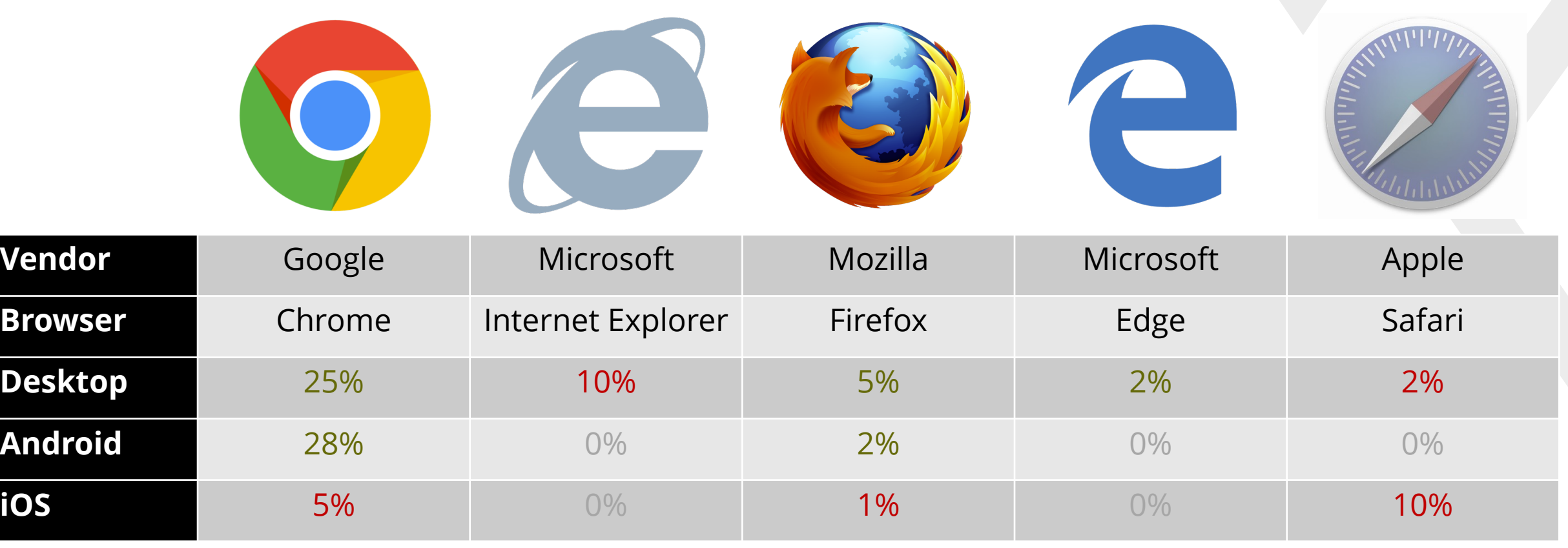

\*\*Chad's rough estimates based on public figures. Others such as Opera and UC browsers excluded (~10%)

voxbone<sup>[44]</sup>

#### **HOW FACEBOOK HANDLES BROWSERS WITHOUT WEBRTC**

Facebook choose to tell its users to get a better browser if they tried calling with Safari.

voxbone  $\boxed{45}$ 

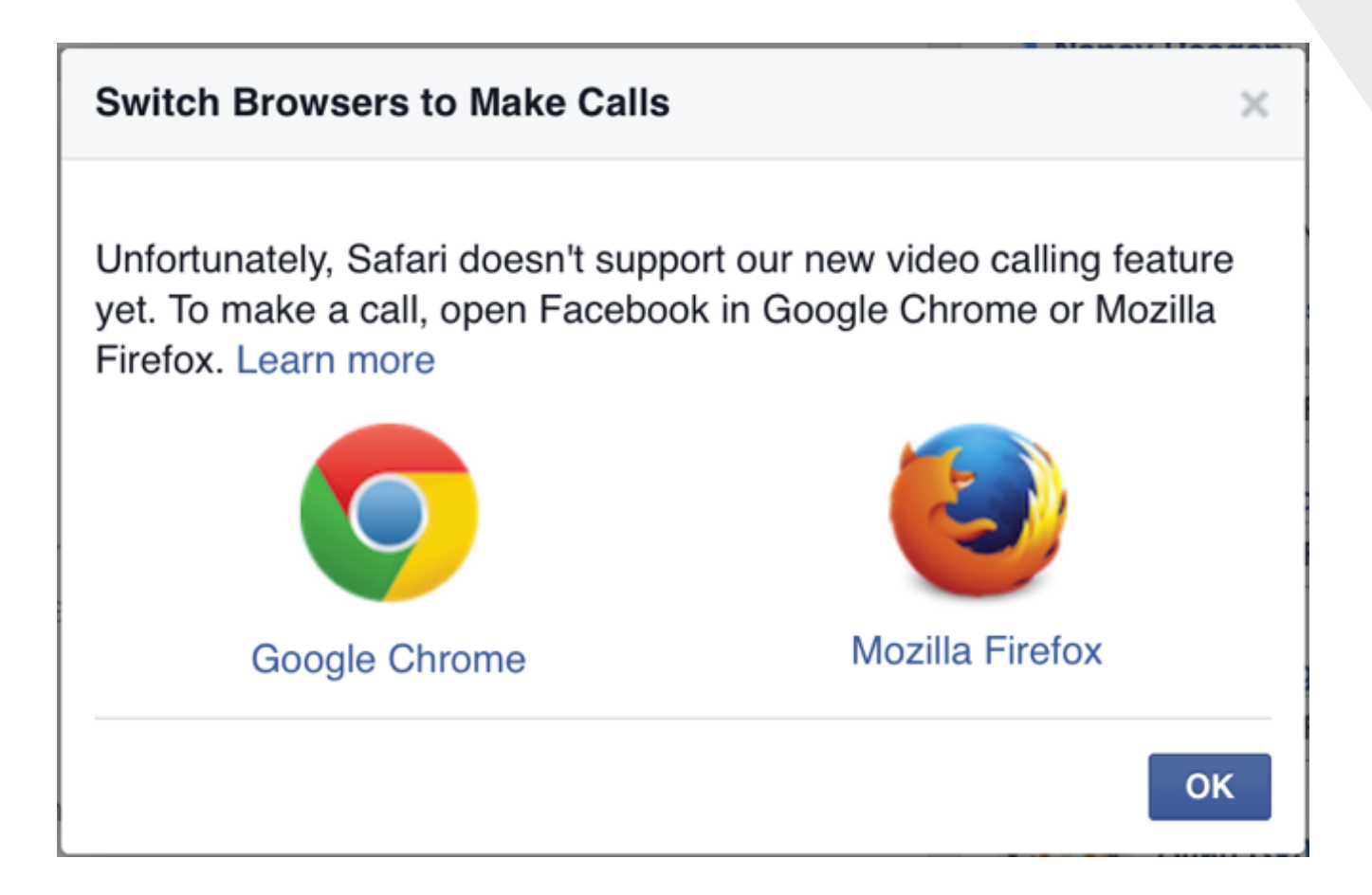

This is what happened when I tried to make a Messenger call with Safari when they first launched the service. Facebook had no issues telling its users to get a better browser. Do you?

#### **HOW FACEBOOK HANDLES BROWSERS WITHOUT WEBRTC**

They have softened a bit and now hide WebRTC features on non-WebRTC browsers.

voxbone<sup>[46]</sup>

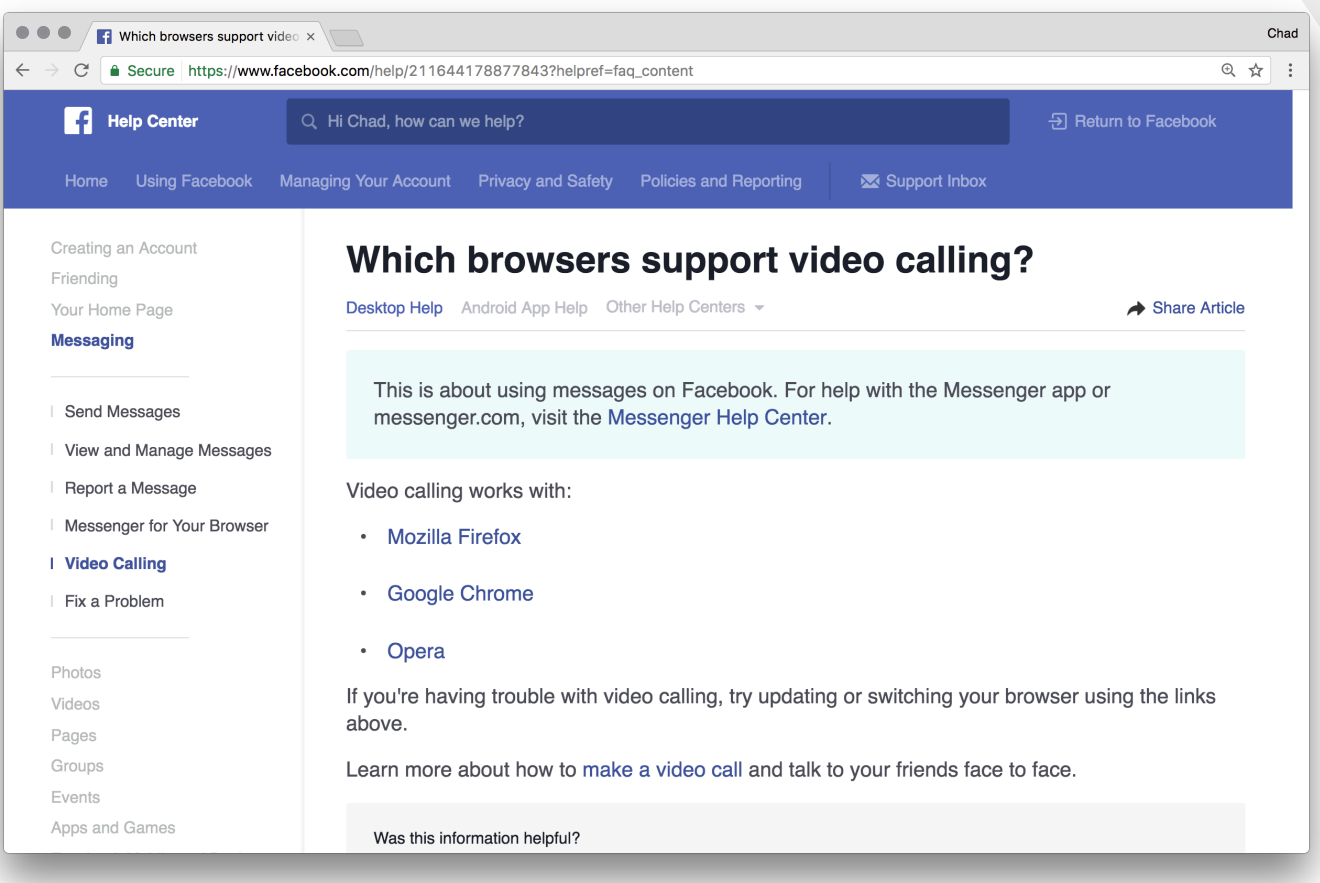

They have since hidden the feature on non-WebRTC browsers, but still recommend using a WebRTC browser.

#### So should we give up on Apple?

Image source: https://farm3.static.flickr.com/2540/4094662593\_5e8e6d917b\_b.jpg

#### **APPLE SUPPORT IS COMING, EVENTUALLY...** No one outside of Apple knows

exactly when or how they will introduce WebRTC, but it is definitely coming in the not too distant future.

voxbone<sup>[48]</sup>

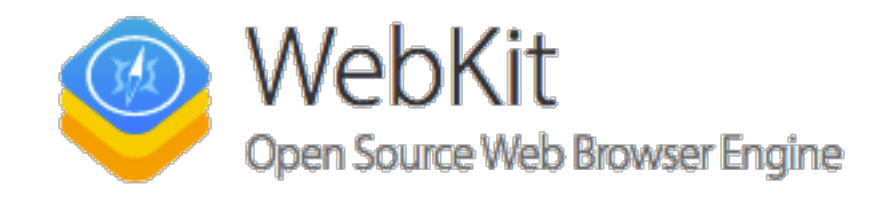

#### Features

#### **WebRTC**

#### In Development  $\sim$

An API to facilitate real-time communication for browser-to-browser applications.

Reference: http://www.w3.org/TR/webrtc/ Contact: @jonathandavis - Jon Davis

#### **CHROME WILL BREAK YOUR IMPLEMENTATION**

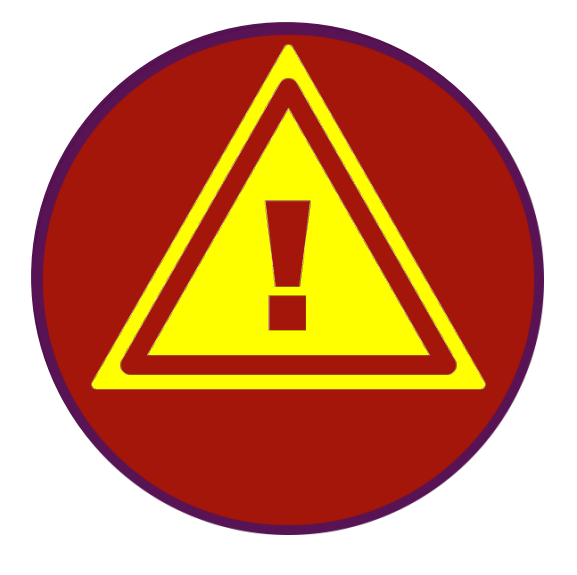

LOG: PC [\_\_default] ERROR: OperationError: Failed to set remote offer sdp: Session error code:

ERROR\_CONTENT. Session error description: rtcpMuxPolicy is 'require', but media description does not

contain 'a=rtcp-mux'..

Chrome likes to move fast and break things. If you don't move with them they will break you too.

#### TEST EARLY, TEST OFTEN, & FIX THINGS Leverage the Beta, Developer, and "initial release" versions

that the browser vendors provide to give you 2-6 months notice on coming browser changes.

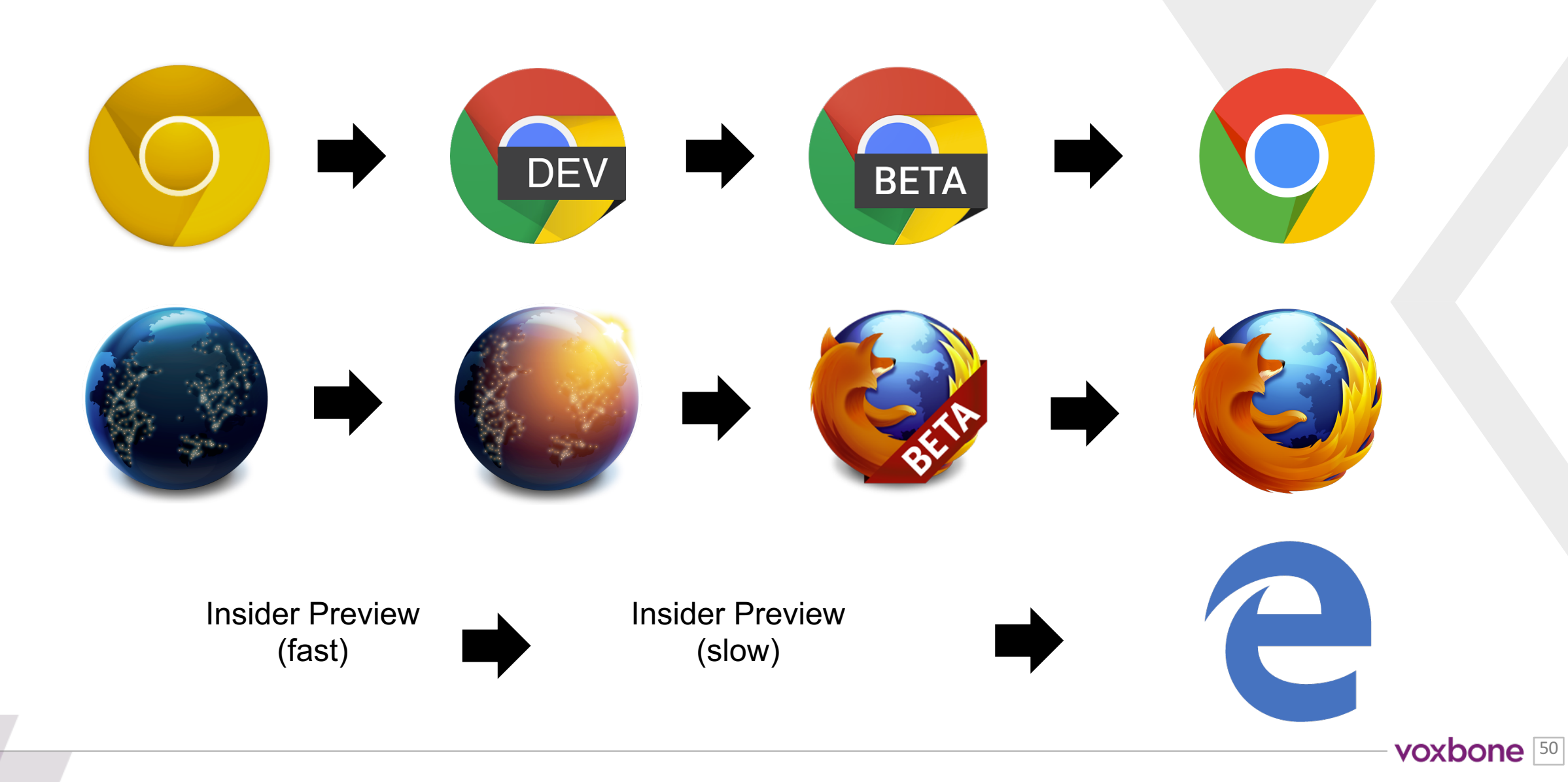

#### YEAH, YOU NEED TO BE PREPARED As long as you pay attention and are willing to do

sustaining development, browser change issues are manageable.

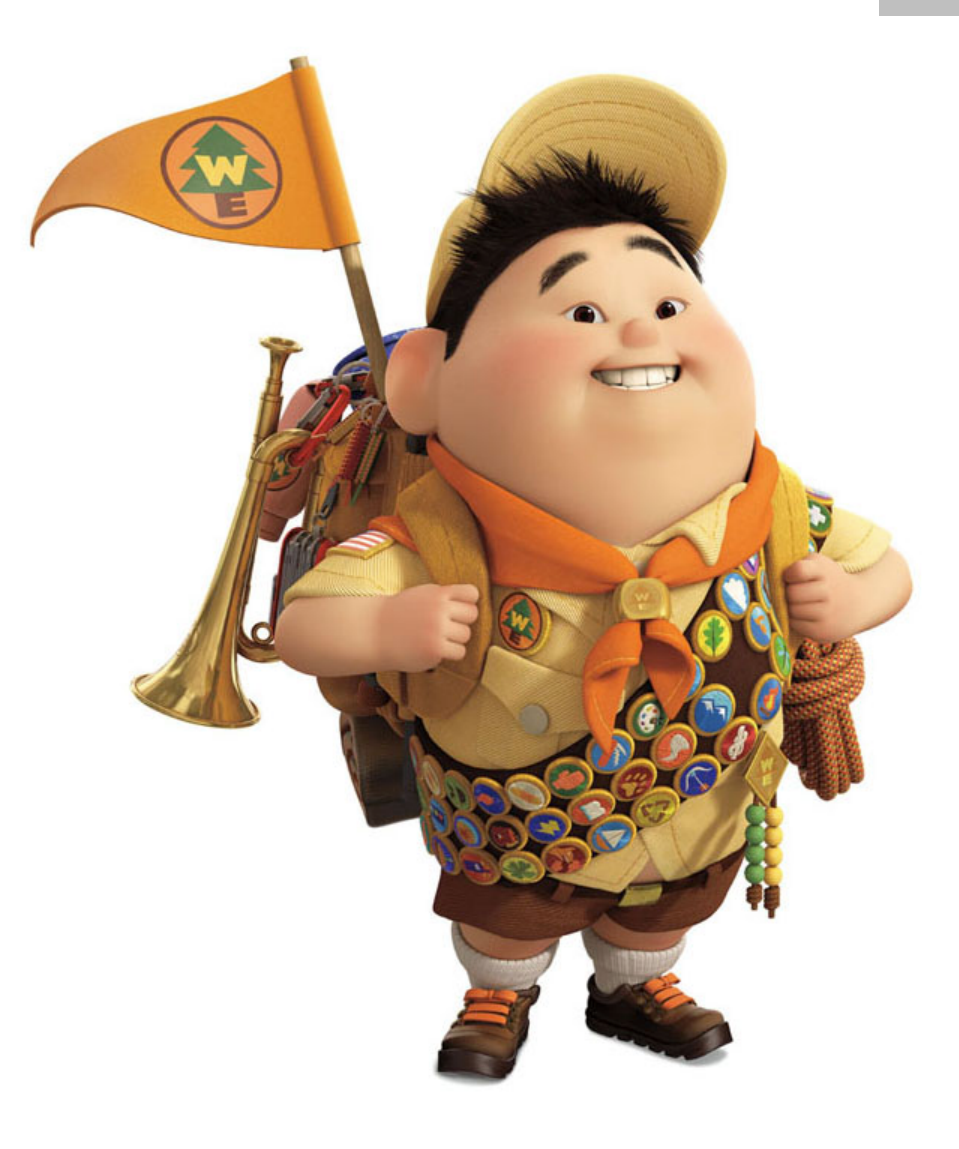

#### **DON'T IGNORE NATIVE MOBILE APPS**

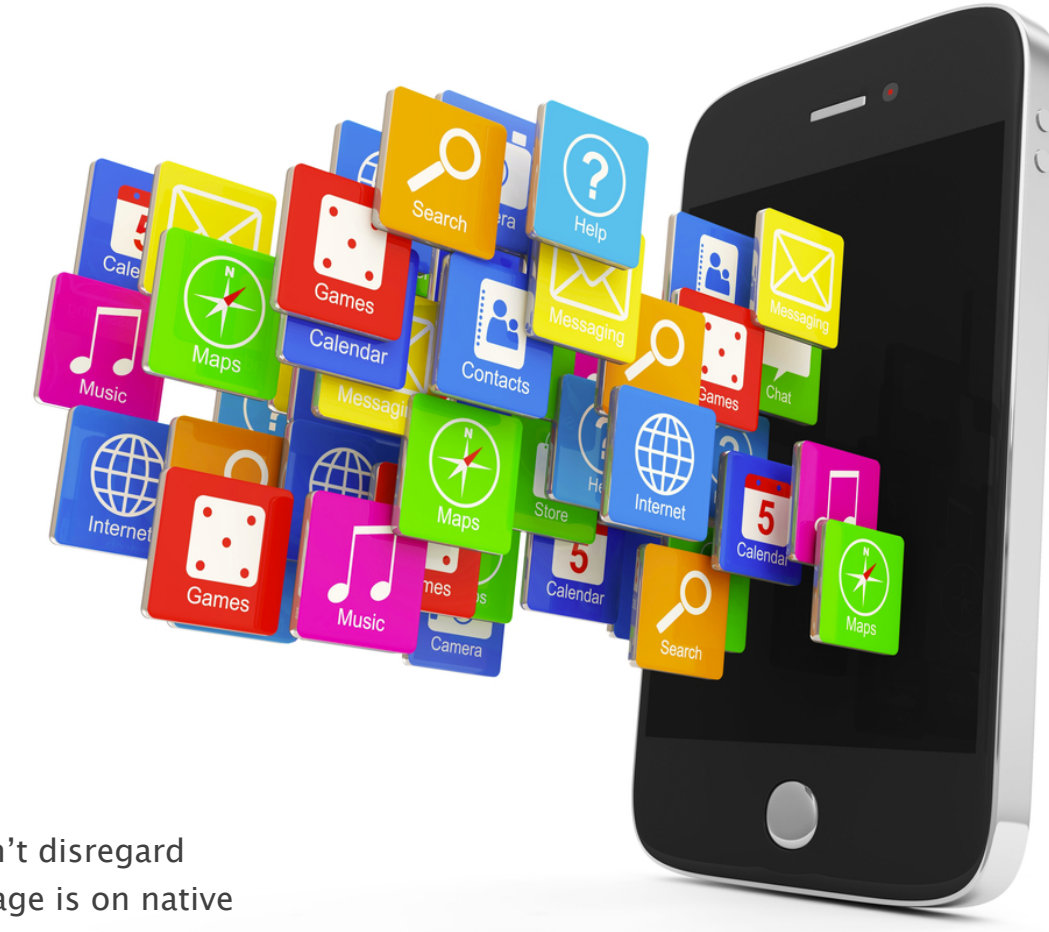

This is a huge topic. No time here, but don't disregard native mobile. The majority of WebRTC usage is on native mobile apps – not the web!

#### **WEBRTC TO DO LIST**

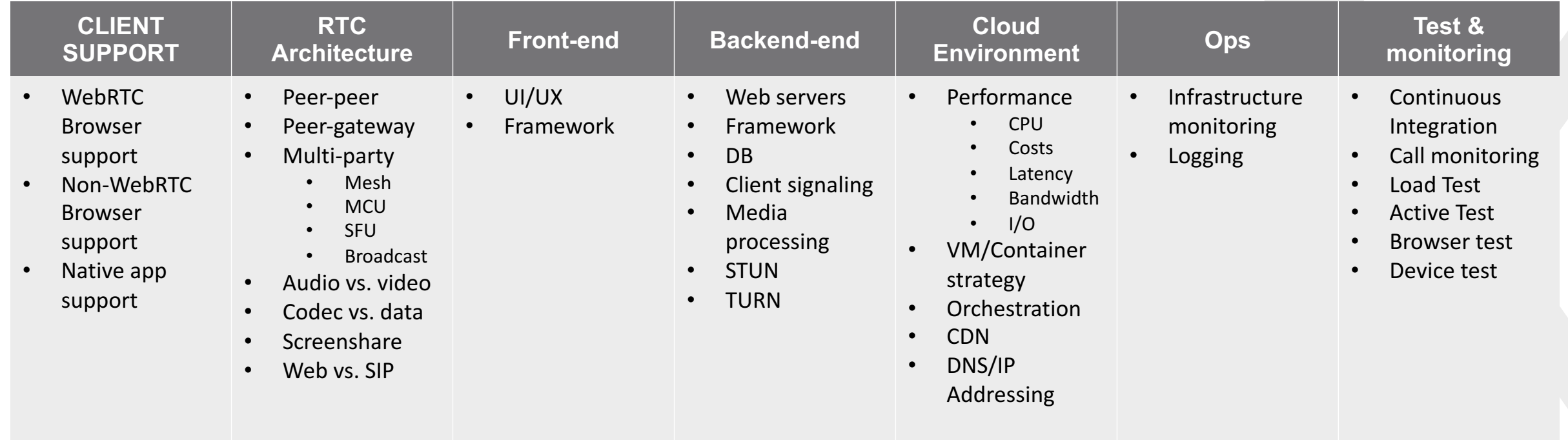

Here is a quick check list of items to consider when deploying WebRTC.

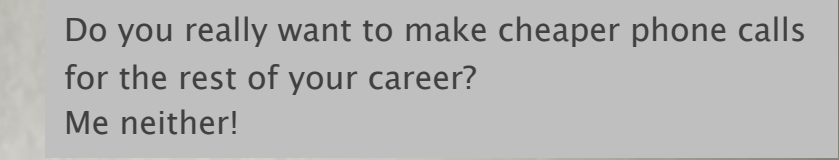

#### **NEW FORMS OF REAL TIME COMMS ARE COMING**

The good news is that WebRTC is a perfect gateway technology into many new exciting domains.

Leverage your RTC expertise in new ways!

voxbone <a>[55]</a>

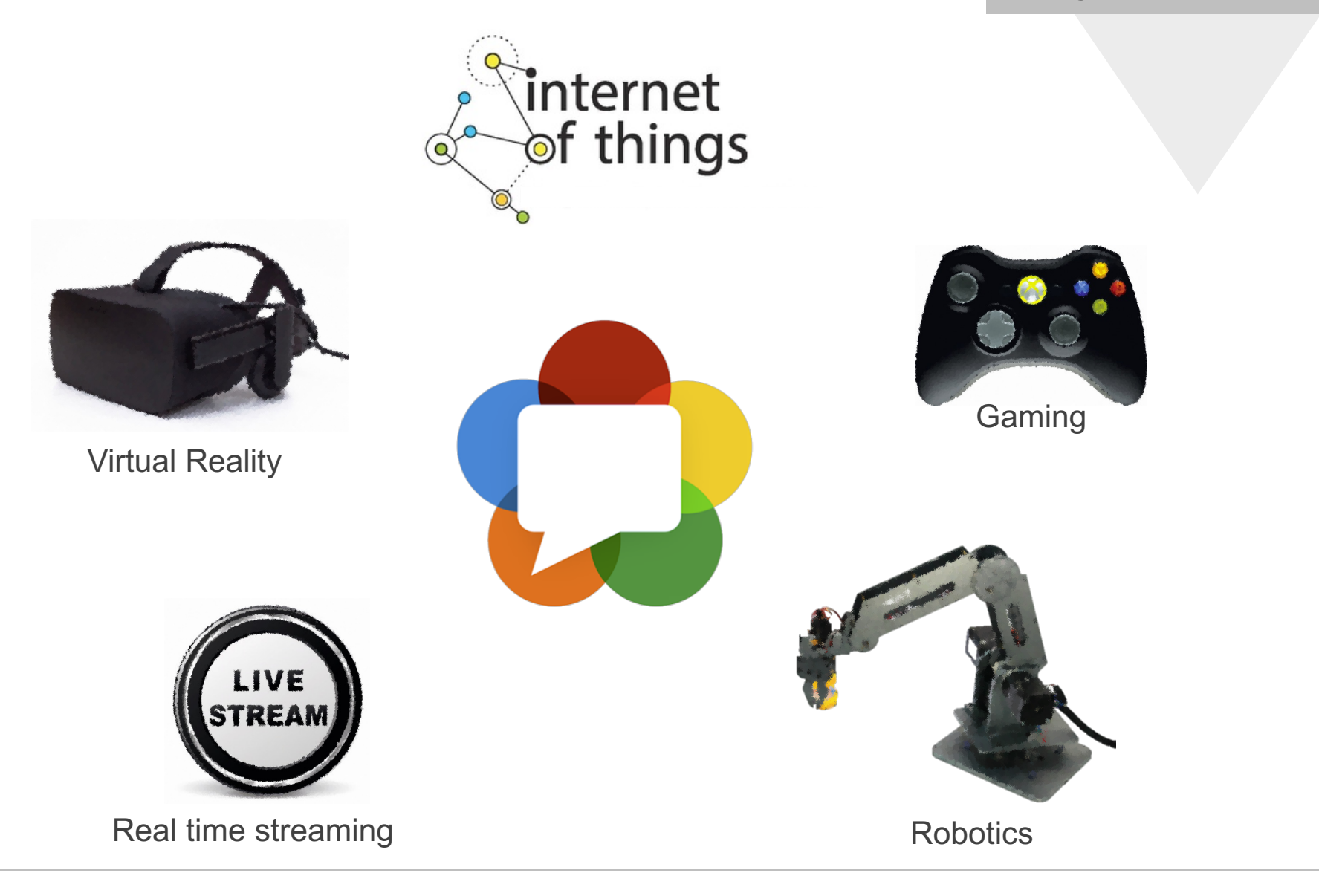

# **THANK YOU**

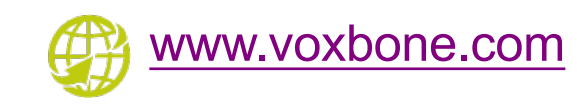

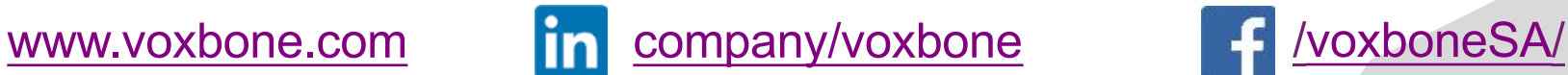

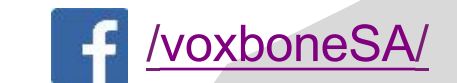

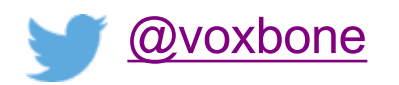

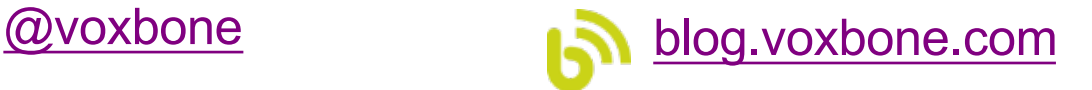

#### **QUIZ TIME**

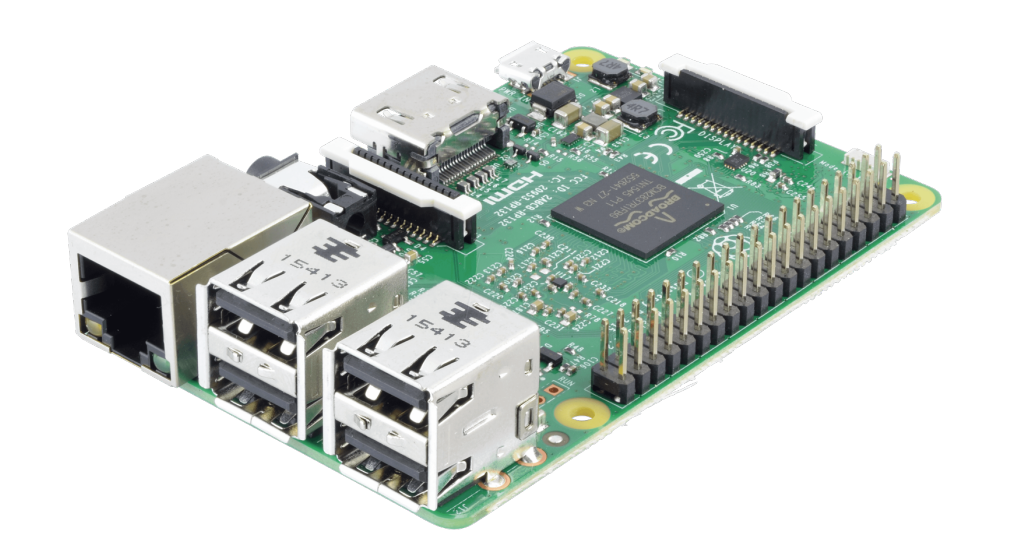

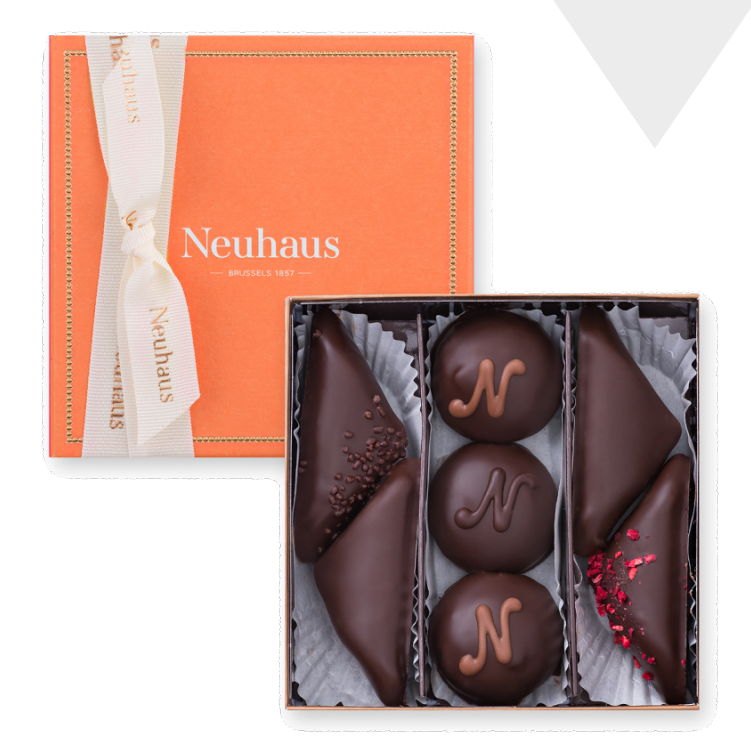

Raspberry Pi 3 Belgian Chocolates

#### **QUIZ & QUESTION TIME**

- 1. What is your favorite colour?
- 2. What are the 2 primary standards bodies for WebRTC?
- 3. How many RTC subscribers does Facebook have?
- 4. What are some of the downsides to SIP for client signaling in WebRTC?
- 5. What is ORTC?
- 6. What does ICE stand for?
- 7. What does TURN do?
- 8. Which Microsoft Browser supports WebRTC?
- 9. What is the airspeed of an unladen swallow?
- 10. Do Android's native webview support WebRTC?

# **THANK YOU**

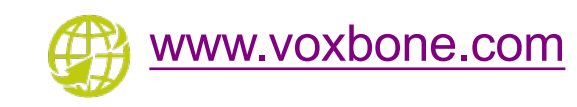

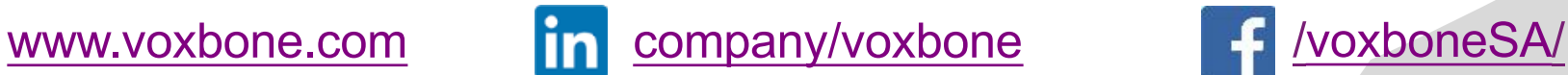

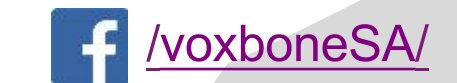

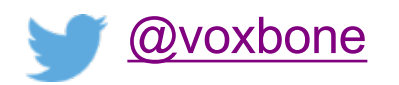

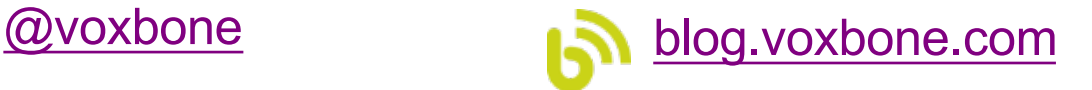